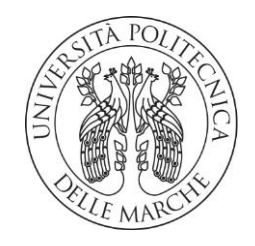

## **UNIVERSITA' POLITECNICA DELLE MARCHE FACOLTA' DI INGEGNERIA**

## **CORSO DI LAUREA TRIENNALE IN**

## **INGEGNERIA GESTIONALE**

## CUSTOMER DISCOVERY IN AMBITO SPORTIVO

## PER UN'AZIENDA MANIFATTURIERA

## NEL SETTORE DELLA STAMPA 3D

## *CUSTOMER DISCOVERY IN THE SPORTS FIELD FOR A 3D PRINTING MANUFACTURING COMPANY*

Relatore: Chiar.mo Tesi di Laurea di:

Prof. *Alessio Vita Vincenzo Martelli* 

Correlatore: Chiar.mo Prof. *Valerio Di Pompeo* 

ANNO ACCADEMICO 2021/2022

## **SOMMARIO**

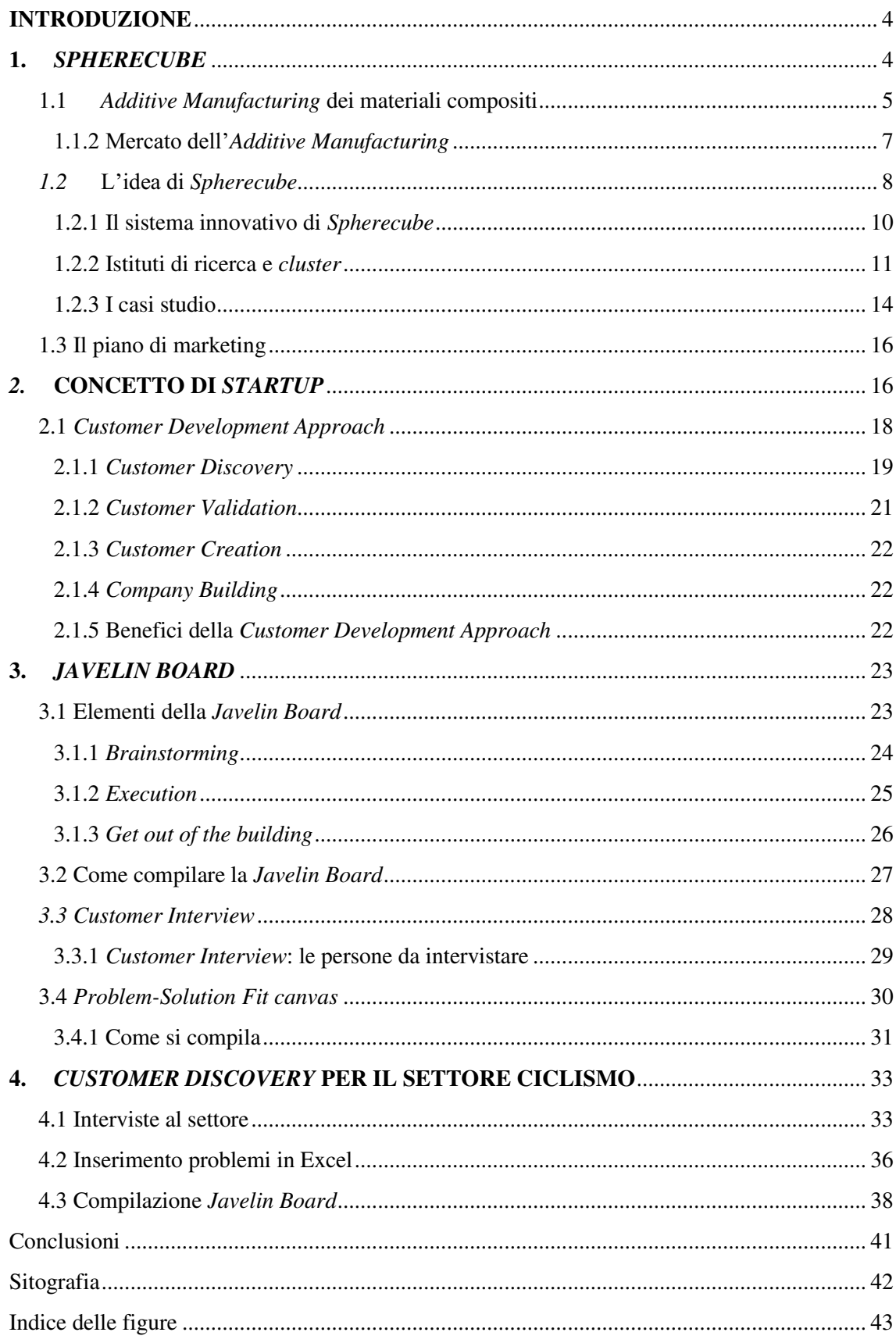

## <span id="page-3-0"></span>**INTRODUZIONE**

La presente tesi ha come obiettivo quello di comprendere se il settore del ciclismo possa rappresentare una potenziale clientela della startup Spherecube. In questo elaborato, viene dapprima spiegato il concetto di startup e poi mostrata la procedura per effettuare la Customer Discovery attraverso l'utilizzo di strumenti come la Javelin Board, la Customer Interview, il Problem-Solution Fit Canvas e il Minimum Viable Product.

Il primo capitolo della tesi si apre con l'introduzione a Spherecube e al settore dell'Additive Manufacturing, in cui essa opera. Nel secondo capitolo si introduce il concetto di startup, per poi analizzare il Customer Development Approach e tutti i suoi step che lo compongono. Nel terzo capitolo viene spiegato cos'è la Javelin Board e come compilarla. Essa, insieme alla Customer Interview, rappresenterà lo strumento chiave per il lavoro di tesi vero e proprio trattato nell'ultimo capitolo.

## <span id="page-3-1"></span>**1.** *SPHERECUBE*

Spherecube è una S.r.l. e startup innovativa costituita il 3 dicembre del 2020 ad Ancona che opera nel settore della stampa 3D e dei materiali compositi alto-performanti, derivanti dalla combinazione tra fibra e matrice termoindurente. Il suo obiettivo è quello di voler superare gli attuali limiti tecnologici della produzione di manufatti in materiale composito avanzato, attraverso l'introduzione di tecnologie di Additive Manufacturing (stampa 3D), uno dei capisaldi dell'Industry 4.0. L'idea imprenditoriale ha come oggetto quello di realizzare un sistema in grado di automatizzare il processo produttivo dei materiali compositi, al fine di renderlo accessibile a diversi campi di utilizzo. Il metodo tradizionale è caratterizzato da tecnologie produttive che si articolano in numerose fasi, di cui una buona parte viene ancora svolta artigianalmente da personale specializzato, specialmente quando sono richieste le migliori performance.

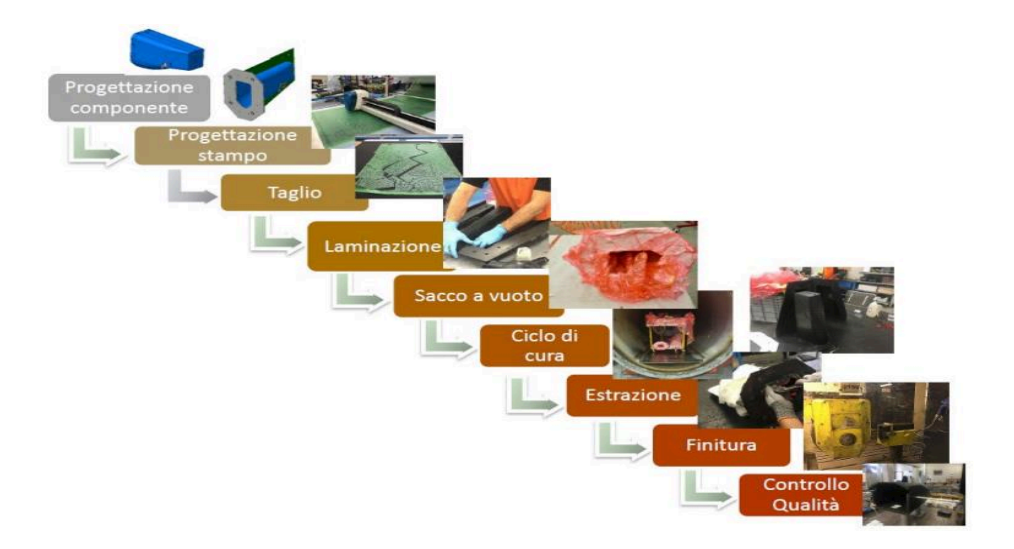

<span id="page-4-1"></span>**FIGURA 1: STEP PER LA REALIZZAZIONE DI PRODOTTI IN COMPOSITO ATTRAVERSO UNO DEI METODI TRADIZIONALI.** 

Spherecube vuole quindi risolvere i problemi dei sistemi tradizionali sfruttando le eccellenti caratteristiche meccaniche dei materiali stessi senza limitarne la loro versatilità, associandoli ad una tecnologia produttiva che si avvalga di un unico processo automatizzato e che permetta di ridurre costi e tempi di lavorazione.

La loro Vision è rendere maggiormente sostenibile l'intero settore manifatturiero creando macchine meno energivore, più connesse, impiegando materiali bio-compatibili e creando una filiera sostenibile per l'ambiente.

La Mission è eliminare gli scarti, riducendo l'impatto ambientale della produzione di componenti in materiale composito.

### <span id="page-4-0"></span>1.1 *Additive Manufacturing* dei materiali compositi

L'Additive Manufacturing (AM) o stampa 3D è una tecnologia all'avanguardia e parte integrante delle tecnologie abilitanti del paradigma di Industria 4.0. Questo sistema innovativo sta rivoluzionando l'intera filiera produttiva ed ha un mercato in forte crescita. L'AM permette di fabbricare oggetti aggiungendo materiale strato su strato, a differenza delle tecnologie tradizionali sottrattive. La natura additiva dell'AM permette di ottenere geometrie molto complesse partendo da file CAD (Computer-Aided Design) dell'oggetto da realizzare. In passato la stampa 3D veniva utilizzata solo per realizzare prototipi, a causa della limitata disponibilità di materiali ed era per questo conosciuta come "prototipazione rapida". Oggi, grazie allo sviluppo di materiali performanti e di processi additivi ingegnerizzati, l'enorme flessibilità offerta dalle tecnologie additive viene sfruttata in diversi campi di applicazione, con un trend di diffusione e applicazione di tali tecnologie in forte crescita, come riportato nella figura.

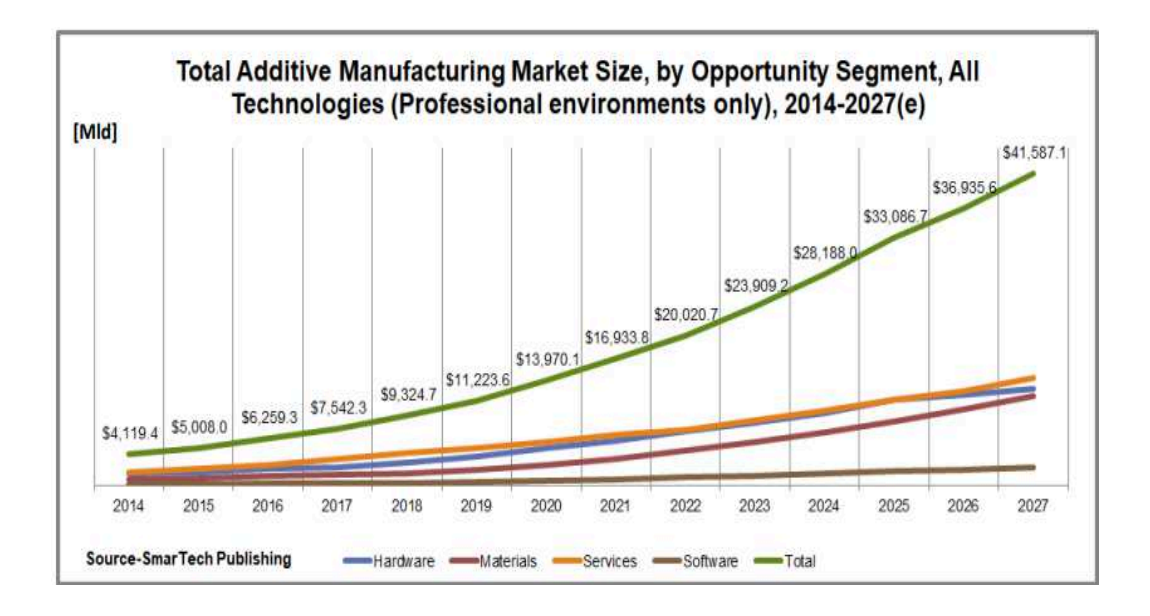

#### <span id="page-5-0"></span>**FIGURA 2: ANDAMENTO MERCATO DELL'ADDITIVE MANUFACTURING.**

Un aspetto rilevante da tenere in considerazione è l'impatto economico e sociale che la pandemia di COVID-19 sta generando sulle attività produttive a livello mondiale. Qualsiasi crisi porta indubbiamente a problemi legati ad incertezze e difficoltà di sviluppo; ciò che ne consegue è una forte necessità di cambiamento come espressamente ribadito da grandi personaggi scientifici come Einstein secondo cui "la crisi è la più grande benedizione per le persone e le nazioni, perché la crisi porta progressi. l'Additive Manufacturing, come ampiamente dimostrato in diversi casi studio, può dare una grossa spinta al rilancio dell'economia mondiale. Il motivo principale è l'enorme flessibilità di realizzazione di parti stampate in 3D, con una riduzione importante di scarti rispetto ai sistemi produttivi tradizionali. Quello della riduzione di sfridi è un aspetto che con il tempo sarà sempre più sentito in termini di miglioramento del rapporto tra economia e sostenibilità ambientale. Questa tesi è rafforzata dal trend di crescita dell'AM per i materiali compositi dove l'impatto del COVID sarà inferiore rispetto alle tecnologie di Additive Manufacturing che impiegano altri materiali. Dalla Figura 3 si può notare come nel 2021 e nel 2022 il valore del mercato complessivo sia piuttosto basso ma con una tendenza di crescita sempre positiva. La crescita rilevante avverrà nel 2029 e 2030, con un andamento esponenzialmente crescente.

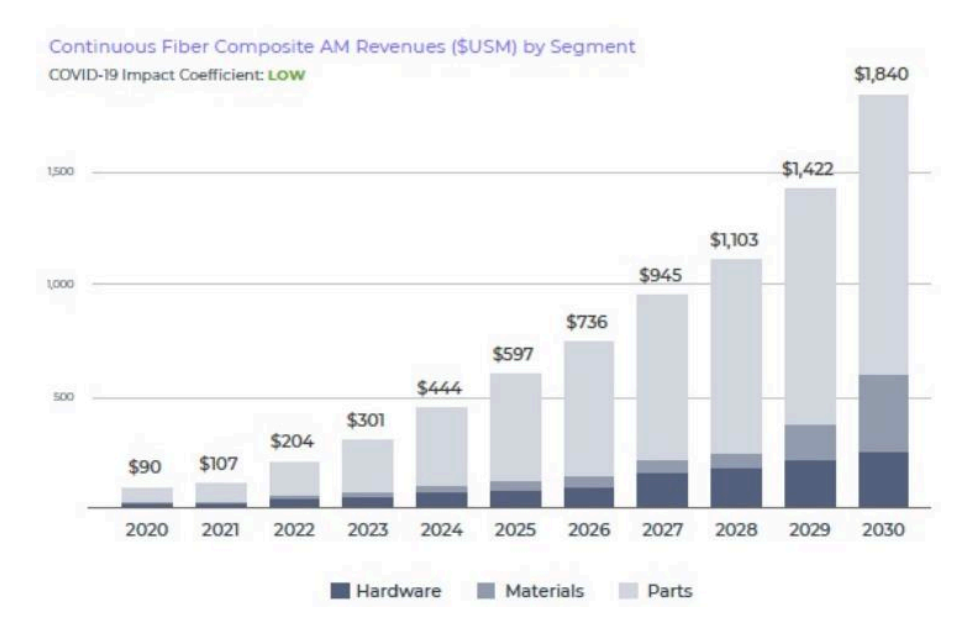

<span id="page-6-1"></span><span id="page-6-0"></span>**FIGURA 3: IMPATTO DEL COVID-19 SULL'AM DEI MATERIALI COMPOSITI.**  1.1.2 Mercato dell'*Additive Manufacturing* 

Il settore dello sport subirà un forte sviluppo dal lato delle performance, sempre più richiesto dai professionisti, ma anche una maggiore customizzazione dei prodotti per le maggiori esigenze degli atleti amatori. Si svilupperanno nuovi settori come quello biomedicale per la realizzazione di protesi che attualmente, a causa dell'elevato costo dei materiali compositi e un sistema di produzione artigianale non è possibile soddisfare a pieno le esigenze di ogni paziente. Sarà possibile, nel settore navale, realizzare scafi con forte curvatura, creando design accattivanti e/o in grado di sfruttare appieno la portanza: foiling ("volo controllato"). Inoltre, i settori come: l'Automotive e il Motorsport, necessitano di abbassare il peso delle autovetture e di conseguenza i consumi di batterie e/o emissioni di gas di scarico, migliorandone l'efficienza. Infine, si potrà contribuire allo sviluppo dell'Aerospace e della Space Economy. Per i settori appena elencati, e non solo, la stampa 3D di materiali compositi sarà un game-changer, che rivoluzionerà tutta la filiera produttiva.

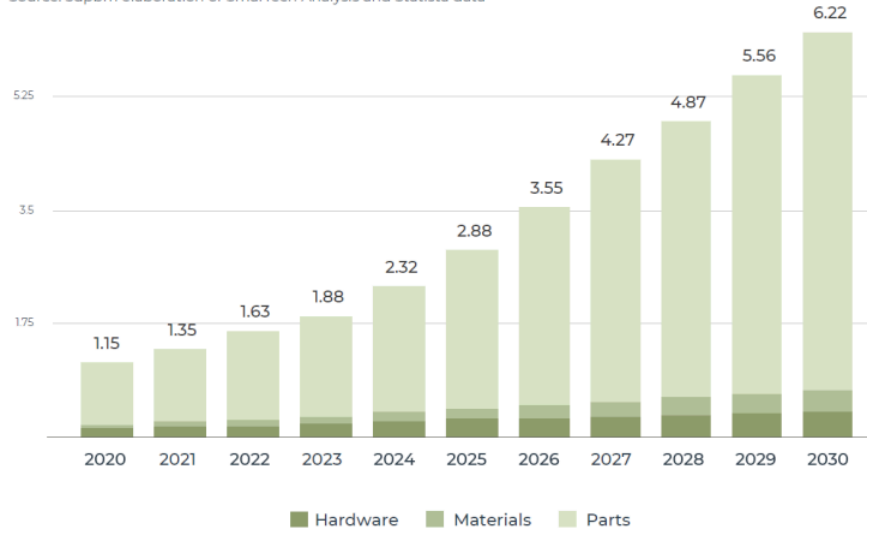

<span id="page-7-1"></span><span id="page-7-0"></span>**FIGURA 4: MERCATO DELL'ADDITIVE MANUFACTURING NEL SETTORE AEROSPACE.**  *1.2* L'idea di *Spherecube* 

Ad oggi la maggior parte dei concorrenti in campo stampa 3D utilizza materie prime caratterizzate da fibra di carbonio e polimeri termoplastici, ottenendo prestazioni meccaniche e resistenza di gran lunga inferiori rispetto ad oggetti ottenibili dall'innovativo sistema di Spherecube. Questo è dovuto ad una maturità sia in termini di tecnologia che di consapevolezza delle possibilità di mercato offerte dai materiali plastici e metallici. Questo aspetto che apparentemente potrebbe essere positivo è poco differenziante e sta spingendo le aziende che lo perseguono in un "oceano rosso" dove maggiori sono le difficoltà per emergere, specie nel caso di aziende instabili come le startup. Inoltre, per quanto concerne il rinforzo, nell'Additive Manufacturing generalmente vengono utilizzate delle fibre corte in bassa quantità, che puntano a migliorare la qualità estetica piuttosto che le prestazioni meccaniche, chimiche e termiche dei manufatti.

L'idea di Spherecube è quella di realizzare e vendere stampanti 3D che creano prodotti in materiale composito a matrice termoindurente e fibra lunga, rispondendo così alle continue e sempre più forti richieste del mercato: innovare, automatizzare e snellire la produzione di componenti in materiale composito avanzato. Spherecube vuole creare un oceano blu proponendo un materiale quale polimeri rinforzati con fibra di carbonio (Carbon Fiber Reinforced Polymer, CFRP) abbinati ad una tecnologia non ancora presente sul mercato. Il sistema ideato permetterà di realizzare prodotti senza l'ausilio di stampi e in maniera del tutto automatizzata, riducendo l'impatto economico in quei settori a basso rateo produttivo. Inoltre, aumenterà la ripetibilità con forte riduzione degli scarti.

Quest'ultima e la contestuale riduzione del consumo di energia per le fasi di stoccaggio e processo porterà ad una riduzione dell'impatto ambientale oltre alla possibilità di realizzare prodotti just in time, con estrema velocità on demand e con costi più bassi. L'obiettivo di Spherecube è di differenziarsi rispetto ai competitors, non solo dal punto di vista tecnologico ma anche dall'offerta di valore che propone. Infatti, la stampante avrà delle dimensioni inferiori e un sistema di movimentazione diverso e più semplice. Il prezzo da proporre al cliente è inferiore rispetto a quello dei competitor, facilitandolo così ad acquistare la macchina e a scommettere sulla startup. È bene sottolineare che tale differenza di prezzo non è giustificata da performance più elevate, ma dalla presenza di alcuni particolari tecnici. Abbiamo, inoltre, un elevato numero di parti producibili dalla macchina durante l'anno e un controllo di processo più semplice anche per l'operatore. C'è la possibilità di produrre parti con resine bio compatibili, in modo da realizzare prodotti che rispettano maggiormente l'ambiente. Dal punto di vista tecnologico, invece, sfruttando la temperatura si potranno utilizzare una vasta gamma di resine termoindurenti creando un nuovo mercato. Il principio di funzionamento permette di ottenere prestazioni meccaniche migliori rispetto ai competitor. L'utilizzo del sistema ideato da Spherecube permette di creare forme innovative non realizzabili tramite metodi di produzione tradizionali, svincolando i progettisti da limitazioni di forma; in questo modo la produzione risulta più flessibile e customizzabile in base alle esigenze del cliente finale. La customizzazione potrà essere sia geometrica, con realizzazione di forme e dettagli personalizzabili in base alle specifiche necessità, sia strutturale, in quanto sarà possibile orientare le fibre in funzione delle linee di forza del prodotto finale. Per la realizzazione del prodotto, sarà inoltre possibile cambiare fibra, cambiare il rapporto % fibra-matrice così come sarà possibile depositare solo resina nelle zone dove non si ha la necessità di grosse performance. A tutto questo si aggiunge la possibilità di creare rinforzi localizzati che permetterà di aumentare le performance del prodotto senza incrementi di peso e/o spreco di materiale. Ciò sarà realizzabile grazie alla diretta integrazione con strumenti di progettazione FEM, con i quali si potranno individuare le zone con elevate tensioni e conseguentemente definire la corretta deposizione di materiale. Nella figura sotto riportata, vengono richiamati i principali vantaggi nell'usare la stampante 3D di Spherecube.

- Produzione di componenti senza l'utilizzo di stampi:
- · Eliminazione degli scarti di produzione;
- · Riduzione dei trattamenti post-produzione:
- · Automazione del processo di produzione con elevata ripetibilità ed eliminazione dei possibili errori umani:
- Realizzazione di geometrie complesse;
- · Riduzione dei tempi e dei costi legati al processo manifatturiero;
- Produzione di componenti alto-performanti di larga scala;
- Customizzazione di forma e struttura del prodotto.

#### <span id="page-9-1"></span>**FIGURA 5: PRINCIPALI VANTAGGI DELLA STAMPANTE 3D DI SPHERECUBE.**

Gli ostacoli che si potranno avere sono legati alla complessa gestione del sistema, poiché bisognerà controllare che la resina non solidifichi prima dell'uscita dell'estrusore interrompendo l'intero processo. Il controllo della resina avverrà inserendo sensore interni alla macchina e mediante una corretta ingegnerizzazione del prodotto e di tutte le grandezze in gioco, quali temperature e pressioni, che verranno simulate attraverso software CFD e prove in laboratorio. In futuro, per la realizzazione di prodotti di grosse dimensioni si ricorrerà all'utilizzo o di robot antropomorfi o attraverso sistemi Gantry.

#### <span id="page-9-0"></span>1.2.1 Il sistema innovativo di *Spherecube*

Il sistema innovativo brevettato da Spherecube si chiama Thermal Laser Curing e si caratterizza per il principio fisico presente nella testa di estrusione. Nel dettaglio, l'estrusore metallico sarà riscaldato mediante un riscaldatore a temperatura controllata, dove centralmente passerà la fibra di carbonio, mentre lateralmente ci sarà la resina che si andrà ad unire alla fibra. Il processo appena descritto avverrà a temperatura controllata di circa 140/150°C. Il passaggio all'interno dell'estrusione permetterà di far solidificare in parte la resina e impregnarla con la fibra, con l'obiettivo di ottenere le migliori performance. Durante l'uscita dall'estrusore il composito fibra-matrice verrà ulteriormente riscaldato grazie alla potenza del laser che sfrutterà la caratteristica cromatica della fibra ad assorbire la luce e riscaldarsi per irraggiamento. A monte del sistema la resina sarà riscaldata ad una temperatura di 80°C per facilitare l'immissione nel blocco estrusore. La fibra invece verrà tagliata con un'apposita lama presente al di sopra della stampante. Il sistema di movimentazione lungo le 3 direzioni (X, Y e Z) avverrà attraverso un sistema a ricircolo di spere e vite senza fine che permette di ottenere delle precisioni maggiori rispetto al classico sistema a cinghia utilizzato nella maggior parte delle stampanti 3D di piccole dimensioni.

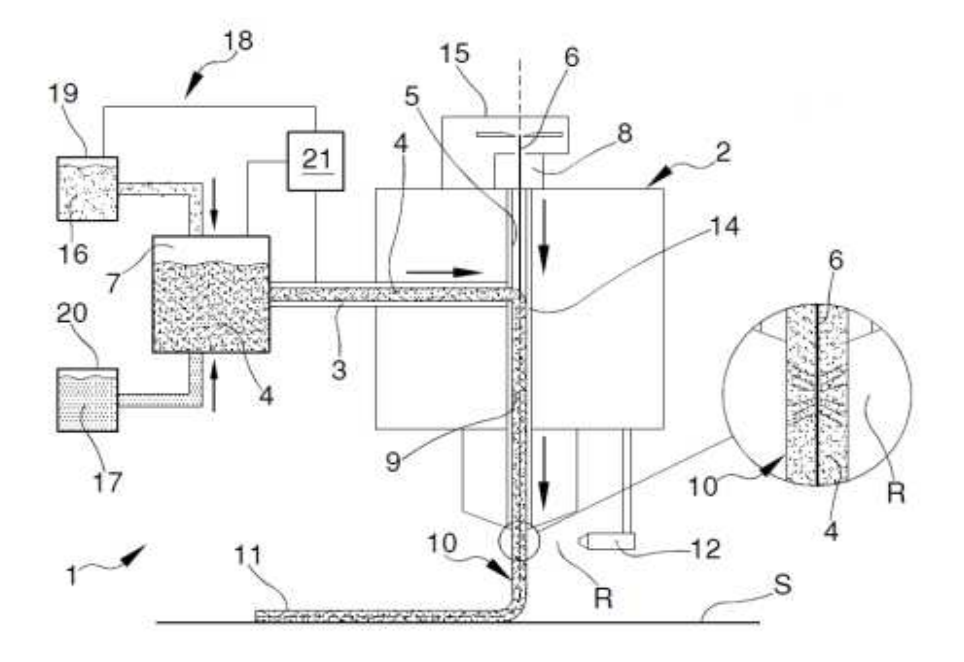

<span id="page-10-1"></span>**FIGURA 6: SCHEMA DI FUNZIONAMENTO DEL SISTEMA BREVETTATO DA SPHERECUBE.** 

Il sistema ha la particolarità di essere versatile e modulabile permettendo all'utilizzatore un controllo sui parametri di processo e sulle tipologie di rinforzo, fornendo così un valore aggiunto di estrema importanza per i progettisti. Il progetto iniziale prevede lo sviluppo di un sistema di stampa 3D desktop che abbia dimensioni compatte e faciliti il controllo del sistema durante l'esecuzione. Il cliente si troverà di fronte ad un sistema, flessibile, modulabile e in grado di realizzare componenti strutturali pronti per le loro applicazioni finali. Sarà possibile realizzare differenti tipologie di prodotto senza prevedere la progettazione e la deposizione di uno stampo (che comporta grossi costi in termini di tempo, risorse e denaro), ottenendo notevoli riduzioni del time to market e dei costi di manifattura.

#### <span id="page-10-0"></span>1.2.2 Istituti di ricerca e *cluster*

Considerando che la startup è stata appena creata e che propone una tecnologia non ancora presente sul mercato, da una prima Customer Discovery, il maggior interesse viene dagli istituti di ricerca interessati ad un prodotto innovativo adatto per svolgere numerose ricerche e attrarre collaborazioni con aziende del territorio. Di seguito sono elencati i principali istituti di ricerca e cluster, con la visione futura nell'arco di cinque anni di estendersi in Europa e negli altri continenti.

**Università Politecnica delle Marche**: Nel 2018, il DIISM (Dipartimento di Ingegneria Industriale e Scienze Matematiche) ha vinto il progetto di dipartimento di eccellenza con il nome di Be Additive, cioè ha ottenuto un finanziamento per l'acquisto di macchinari in

stampa 3D con l'obiettivo di fornire il servizio a tutte le industrie del territorio Marchigiano e Umbro.

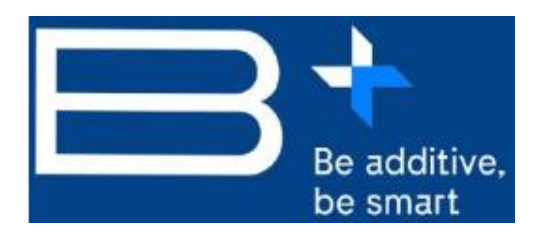

<span id="page-11-0"></span>**FIGURA 7: LOGO B+.** 

**MARLIC**: L'Università di Camerino in collaborazione con la Regione Marche ha istituito il laboratorio denominato "Marche Applied Research Laboratory for Innovative Composites" (acronimo: MARLIC) nell'ambito della "Manifattura sostenibile": ecosostenibilità di prodotti e processi per nuovi materiali e de-manufacturing. 21 imprese e 5 organismi di ricerca lavoreranno insieme, collaborando su attività indirizzate al sostegno del sistema industriale marchigiano per la modernizzazione e la diversificazione dei prodotti e dei processi produttivi.

**Politecnico di Torino**: Il Politecnico di Torino ha istituito un centro di ricerca dal nome IAM che ha, come nel caso dell'UNIVPM, l'obiettivo di fornire servizi di stampa 3D alle aziende del territorio.

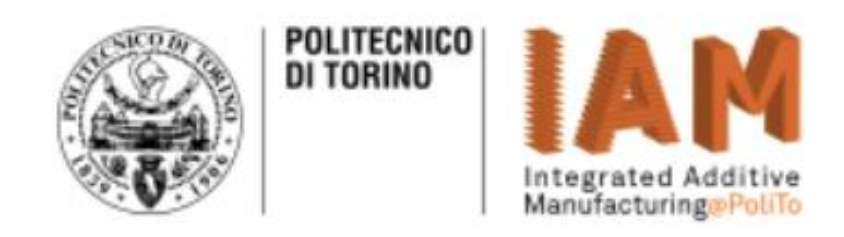

#### <span id="page-11-1"></span>**FIGURA 8: LOGO IAM.**

**Umbria Aerospace Cluster**: Umbria Aerospace Cluster è un'associazione che rappresenta l'industria regionale umbra operante nei settori dell'aeronautica, dello spazio e della difesa. L'obiettivo del Cluster è quello di promuovere tra gli associati processi di internazionalizzazione, formazione, innovazione e sviluppo, favorendo al contempo la collaborazione tra le imprese associate. Dalla Regione Umbria è stata manifestata la volontà di sostenere le imprese che nei prossimi mesi vorranno investire nell'Additive Manufacturing.

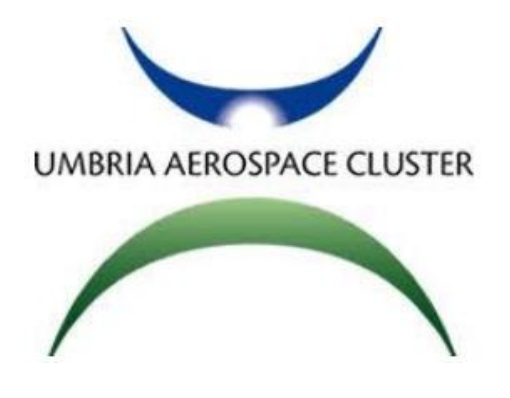

#### <span id="page-12-0"></span>**FIGURA 9: LOGO UMBRIA AEROSPACE CLUSTER.**

**Kilometro Rosso**: Kilometro Rosso è un Parco Scientifico Tecnologico che ospita aziende, attività di produzione hi-tech, centri di ricerca e laboratori. Nell'interesse delle aziende del campus da qualche mese Kilometro Rosso ha acquistato macchine in stampa 3D di metalli e ha l'obiettivo nel medio termine l'acquisto di ulteriori macchine che stampino differenti materiali.

**Manufacturing 4.0**: CIM4.0 mira a contribuire in modo decisivo, a livello locale e nazionale, all'accelerazione del processo di trasformazione di una porzione rilevante del sistema produttivo italiano, con particolare attenzione alle PMI, proponendosi come polo integrato di riferimento per ciò che riguarda la diffusione di competenze e buone pratiche, anche con azioni di formazione ed esperienze sul campo, in settori tecnologici ed ambiti industriali propri del territorio piemontese, ma assai diffusi anche in altre regioni italiane.

**Politecnico di Milano**: AddMe.Lab è il laboratorio di Additive Manufacturing nel Dipartimento di Meccanica del Politecnico di Milano.

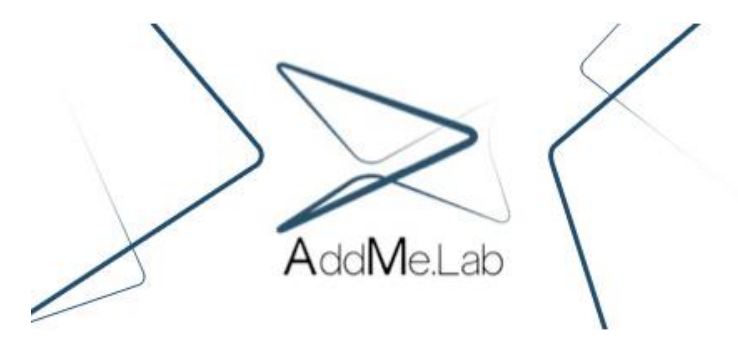

#### <span id="page-12-1"></span>**FIGURA 10: LOGO ADDME.LAB.**

I Service provider, insieme ai cluster e istituti di ricerca, sono i cuori pulsanti di sviluppo della tecnologia con basso TRL e ne consegue una spiccata apertura alle nuove tecnologie proposte sul mercato. Di questi fanno parte: Prosilas, Protolabs, Beam-IT.

#### <span id="page-13-0"></span>1.2.3 I casi studio

La macchina di stampa 3D per materiali compositi ideata da Spherecube ha tra le sue peculiarità quella di permettere la realizzazione di parti complesse in maniera rapida ed economica. Sono stati analizzati due prodotti dal punto di vista del costo e del tempo di produzione, confrontando il metodo di manifattura tradizionale (laminazione manuale su stampo e ciclo di cura in forno/autoclave) con la stampa 3D di Spherecube.

**1.Le protesi**: le protesi in materiale composito sono customizzate sulle esigenze dell'atleta che le richiede. Questo fa sì che il loro costo sia molto elevato. La stampa 3D di Spherecube permette un abbattimento dei costi di produzione essendo svincolata dall'utilizzo degli stampi. Inoltre, poiché la stampa 3D è un metodo totalmente automatizzato, il lavoro manuale è praticamente azzerato, riducendo ulteriormente il costo del manufatto. Come visibile dalle tabelle sottostanti, l'utilizzo della stampa 3D per produrre una protesi in materiale composito può portare ad una diminuzione dei costi del 78% e ad una diminuzione del tempo di produzione da 15 a 6 giorni.

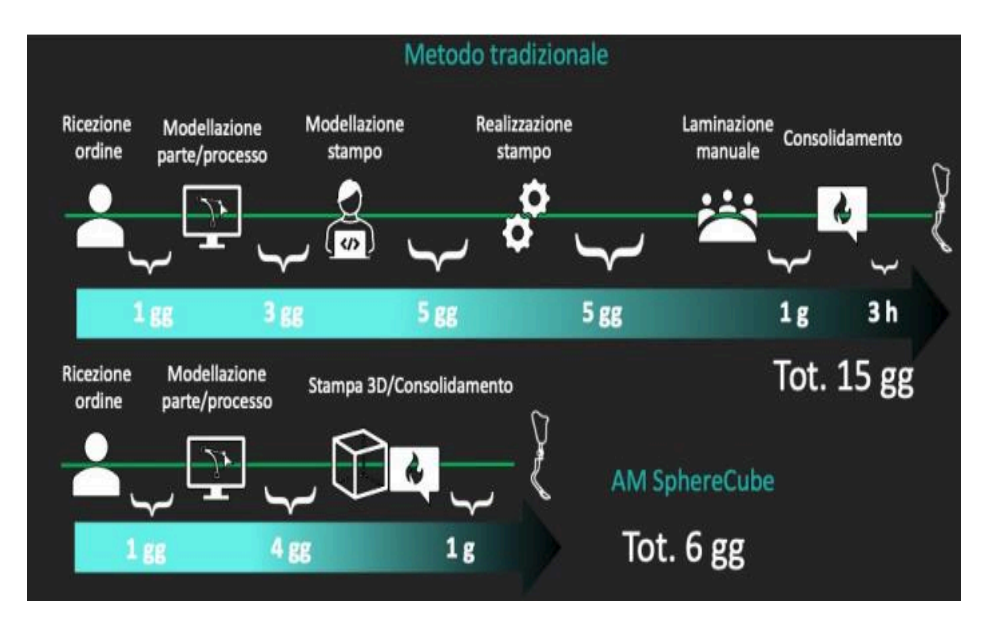

<span id="page-13-1"></span>**FIGURA 11: TABELLA DI CONFRONTO SUL TEMPO DI PRODUZIONE TRA METODO TRADIZIONALE E STAMPA 3D DI SPHERECUBE.** 

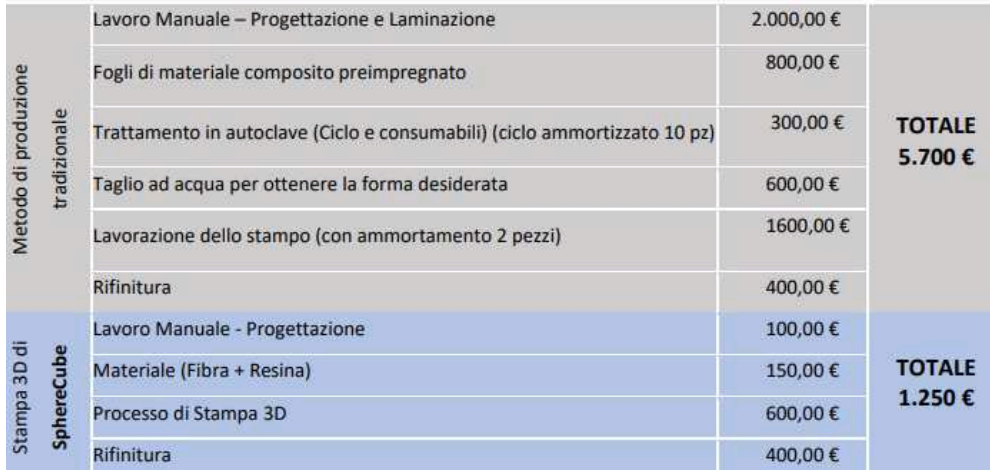

<span id="page-14-0"></span>**FIGURA 12: TABELLA DI CONFRONTO SUL COSTO DI PRODUZIONE TRA METODO TRADIZIONALE E STAMPA 3D DI SPHERECUBE.** 

**2.Telaio per bicicletta:** Come visibile dalle tabelle sottostanti, adottando il metodo di stampa 3D di Spherecube è possibile ridurre il costo del telaio del 40% ed il time to market da 24 a 8 giorni.

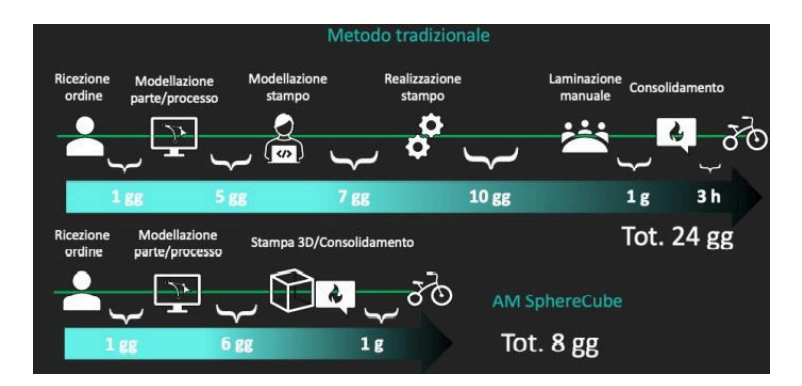

<span id="page-14-1"></span>**FIGURA 13: TABELLA DI CONFRONTO SUL TEMPO DI PRODUZIONE TRA METODO TRADIZIONALE E STAMPA 3D DI SPHERECUBE.** 

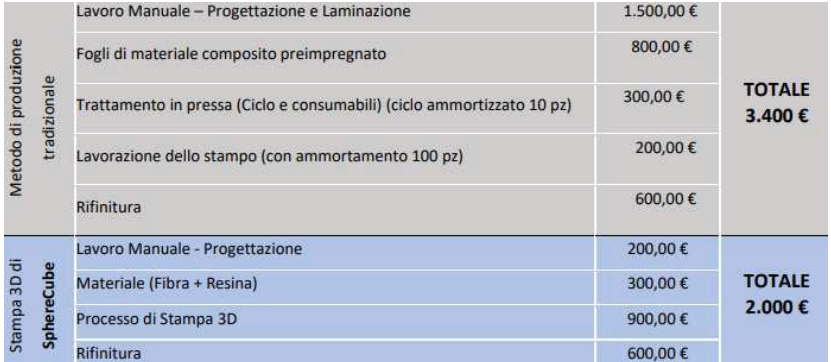

<span id="page-14-2"></span>**FIGURA 14: TABELLA DI CONFRONTO SUL COSTO DI PRODUZIONE TRA METODO TRADIZIONALE E STAMPA 3D DI SPHERECUBE.** 

### <span id="page-15-0"></span>1.3 Il piano di marketing

Nel primo anno Spherecube realizzerà il prototipo funzionale che avrà un design estetico non ottimale ma piene funzionalità di stampa. Il suo approccio sarà "Lean", poiché sarà possibile dare consulenza, produrre e vendere parti stampate che il cliente necessità al fine di valutare l'acquisto successivo della macchina; inoltre permetterebbe a Spherecube di avere un ritorno, se pur basso, nel breve periodo. I clienti saranno individuati attraverso la Customer Discovery e tramite il prodotto richiesto e la consulenza, Spherecube potrà validare l'idea e autofinanziarsi in bootstrapping. Il lancio sul mercato del prodotto che riguarda stampante, software cloud per la progettazione, anno di garanzia e accessori vari avverrà nel secondo anno e risulterà in termini economici sicuramente competitivo. Nel secondo anno la vendita avverrà internamente per poi creare, negli anni successivi, accordi con aziende dedicate alla vendita di stampanti 3D, che faranno aumentare esponenzialmente le vendite. Mediante il sito internet, l'acquirente potrà contattare l'azienda per avere maggiori informazioni sul prodotto e avviare una trattativa finalizzata all'acquisto, richiedendo il preventivo. Allo stesso modo, per aziende nel territorio italiano, verranno organizzate delle giornate dimostrative in cui il reparto commerciale mostrerà il prodotto e instaurerà un rapporto di fiducia e collaborazione con i clienti. L'awareness sarà creata attraverso pubblicazioni su riviste specializzate e più generaliste che racconteranno dell'idea e della startup. Un altro aspetto fondamentale sarà la partecipazione a fiere e workshop. Gran parte della pubblicità avverrà anche mediante l'utilizzo del web, spingendo molto su social network come YouTube per video dimostrativi e Linkedin, per contatti di partnership e individuazione di nuovi clienti. Anche le pubblicazioni scientifiche saranno un mezzo utilizzato per la promozione della tecnologia e dei prodotti. [1]

## <span id="page-15-1"></span>*2.* **CONCETTO DI** *STARTUP*

Esistono diverse definizioni per il concetto di startup e il suo significato cambia in relazione al contesto in cui viene utilizzato. Steve Blank ed Eric Ries, imprenditori americani, hanno dato una loro definizione di startup. Il primo diceva che: "Una startup è un'organizzazione temporanea utilizzata per cercare un modello di business ripetibile e scalabile"; Il secondo, invece, diceva che: "Una startup è un organizzazione umana progettata per creare un nuovo prodotto o servizio in condizioni di estrema incertezza". Per definirsi startup un'impresa deve rispettare determinate caratteristiche quali: scalabilità, replicabilità, temporaneità e innovazione. Per scalabilità si intende la capacità della startup di crescere in maniera esponenziale utilizzando le poche risorse disponibili. Per replicabilità si intende la capacità del modello di business di essere ripetibile nei suoi processi, in diversi archi temporali e in diverse aree geografiche.

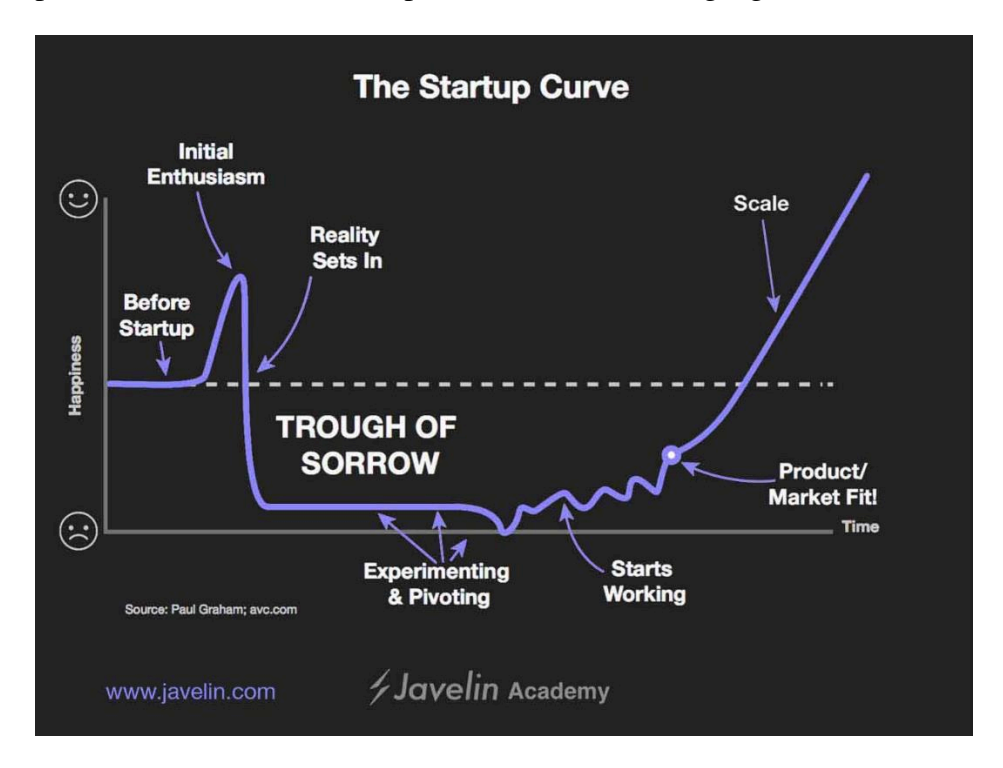

#### <span id="page-16-0"></span>**FIGURA 15: THE STARTUP CURVE.**

Paul Graham, imprenditore inglese, ha analizzato nel dettaglio il percorso delle startup lungo questa curva, mettendo in evidenza una serie di momenti cruciali, soprattutto dal punto di vista emotivo dei founder. Da come si può vedere le startup partono sull'onda dell'entusiasmo, tutti sono iper-motivati e le aspettative sono alle stelle. Il primo crollo motivazionale avviene quando l'effetto novità svanisce e resta invece soltanto il duro lavoro da svolgere. Segue poi l'attraversamento di quello che viene definito "Trough Of Sorrow "(passaggio del dolore). Qui gli startupper si sentono soli, assaliti dai dubbi, i risultati tardano ad arrivare e bisogna mantenere la concentrazione per non rischiare di abbandonare il progetto. La maggior parte delle startup falliscono in questo periodo, solo il 2% arriva al Product-Market Fit. Secondo Marc Andreessen, imprenditore statunitense, "Product-Market Fit" significa essere in un buon mercato con un prodotto che può soddisfare quel mercato. In altre parole, PMF indica la misura in cui un prodotto/servizio è in grado di soddisfare i bisogni di un mercato specifico. Una startup raggiunge il

Product-Market Fit quando il prodotto/servizio offerto soddisfa i bisogni di un certo target di clienti e sa come vendere loro quel prodotto/servizio. Dopo che una startup ha trovato il Product-Market Fit cresce rapidamente e può finalmente dichiarare il successo. La ricerca mostra che il 98% delle nuove imprese e delle startup fallisce entro cinque anni, nasce così l'esigenza di una metodologia nuova ed efficiente che ponga il cliente target al centro di tutto. [2]

## <span id="page-17-0"></span>2.1 *Customer Development Approach*

Il Customer Development Approach è una metodologia ideata da Steve Blank, imprenditore americano di successo della Silicon Valley e professore della Stanford and Berkeley University, che permette di pensare e costruire un prodotto/servizio che ruoti attorno alle reali esigenze del cliente finale. L'idea di base è che, quando si considerano business innovativi, l'aspetto più importante e da monitorare non è la tecnologia, ma il mercato target. Infatti, prima di lanciare un'attività o un prodotto in un nuovo mercato, è necessario attuare strategie ben strutturate e ripetibili per individuare e comprendere i clienti target e le loro necessità. Fatto questo si può parlare di Product-Market Fit, ovvero si può pensare di avere tra le mani qualcosa per cui qualcuno è davvero disposto a pagare. Alla base del metodo c'è l'esperienza sul campo, infatti Steve Blank sosteneva che: "There are no facts inside the building so get the heck outside" (Dentro casa non troverai le risposte alle tue domande, perciò esci). Questa metodologia può essere divisa in quattro step fondamentali: Customer Discovery, Customer Validation, Customer Creation, Company Building.

Customer Discovery significa "scoperta del cliente" ed è la fase iniziale in cui le startup dedicano tempo e risorse allo studio e all'analisi dei potenziali clienti. Dopo aver analizzato il mercato di riferimento, identificato i consumatori target e i bisogni da soddisfare, le startup strutturano una efficace e solida strategia di vendita tramite la Customer Validation: individuano, quindi, un processo di vendita ripetibile e scalabile, cosicché il prodotto innovativo possa essere ripetutamente acquistato. La Customer Creation ha come obiettivo principale quello di conquistare il mercato dei consumatori ritardatari e spingere la startup all'interno del mercato. È il momento in cui le startup investono molto nel marketing e nella comunicazione, con lo scopo di convincere il maggior numero di clienti, che non hanno ancora testato il prodotto innovativo, ad acquistarlo e a verificarne la qualità e l'efficacia. A questo punto, la startup è ormai avviata nel mercato target e punta a diventare un'impresa consolidata e di successo. È, infatti, orientata a costruire una solida immagine aziendale che resti impressa nella mente dei consumatori e che esprima la qualità e l'efficienza dell'offerta. Nella fase di Company Building lo scopo della startup è la fidelizzazione dei clienti tramite una buona reputazione.

Il Customer Development Approach è un processo che richiede attenzione, ma che può far risparmiare molto tempo e denaro. Steve Blank ha definito dieci principi che possono aiutare nell'uso di questo metodo:

1.Non esistono certezze all'interno dell'azienda, quindi è necessario uscire fuori;

2.Utilizzare la Customer Development in combinazione con la metodologia di sviluppo Agile (è una pratica di lavoro che promuove la continua interazione tra sviluppo e testing);

3.Il fallimento è parte integrante della ricerca;

4.Effettuare continui sviluppi e miglioramenti, più ne sono più è possibile avvicinarsi alla soluzione ottima;

5.Validare le ipotesi attraverso numerosi esperimenti;

6.Ricordare che nessun business plan sopravvive al primo contatto con i clienti;

7.Identificare la tipologia del mercato perché è un elemento fondamentale;

8.Tenere conto che le metriche di un nuovo business sono differenti da quelle di aziende consolidate;

9.Comunicare e condividere tutto ciò che si apprende;

10.Il successo della Customer Development dipende dall'effettivo coinvolgimento nel processo di tutti i componenti della startup, investitori e fondatori compresi. [3] [4] [5]

Andiamo ora a descrivere più nel dettaglio quella che è la fase di Customer Discovery.

<span id="page-18-0"></span>2.1.1 *Customer Discovery* 

La Customer Discovery è una fase fondamentale nel processo di progettazione di un nuovo prodotto/servizio e ha l'obiettivo di comprendere i vari bisogni dei potenziali clienti. Tra i primi clienti esaminati troviamo gli Early Adopters, un bacino di utenti (13,5%) che intendono conoscere in anteprima i nuovi prodotti, fornendone un feedback, prima della loro diffusione di massa. Sono considerati dalle aziende una risorsa essenziale per la messa a punto e per la valutazione qualitativa dei prodotti. In questa fase si vuole capire quale problema il prodotto vuole e può risolvere, se i potenziali clienti effettivamente soffrono di questo problema e se il prodotto può effettivamente aiutarli a risolverlo in modo migliore rispetto alle soluzioni attualmente presenti sul mercato.

Da come si può vedere dal grafico sottostante, la Customer Discovery si struttura in quattro fasi.

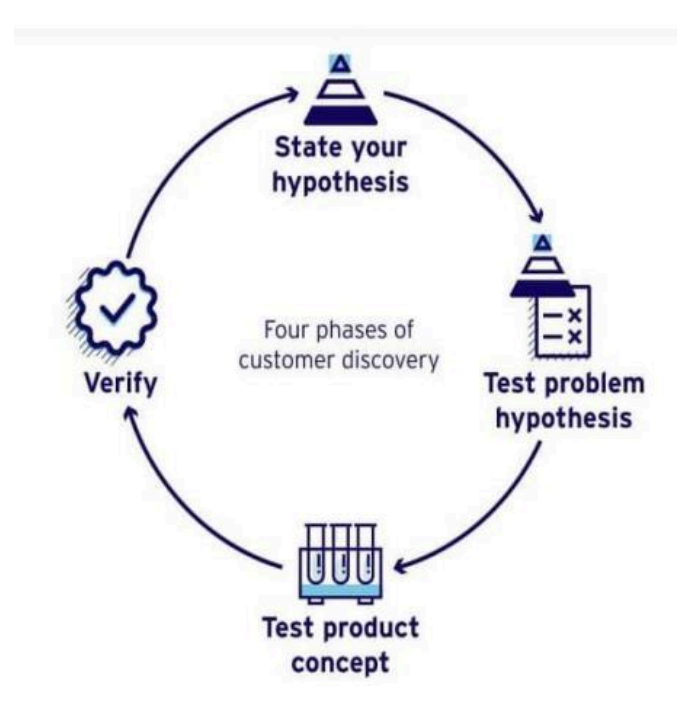

<span id="page-19-0"></span>**FIGURA 16: FASI DELLA CUSTOMER DISCOVERY.** 

#### **FASE 1: SI FORMULANO LE IPOTESI**

Questa fase prevede la formulazione di ipotesi relative al prodotto, al cliente, al problema che si vuole risolvere, alla distribuzione, al prezzo, alla creazione della domanda, al tipo di mercato e alla concorrenza. In questa fase bisogna essere molto flessibili, in quanto se le ipotesi non verranno validate nelle fasi successive andranno cambiate. Uno strumento molto utile per razionalizzare "su carta" e validare le ipotesi è la Javelin Board (che verrà trattata nel capitolo 3).

#### **FASE 2: SI TESTANO LE IPOTESI RELATIVE AL PROBLEMA**

La seconda fase consiste nel testare le ipotesi relative al problema. Innanzitutto, bisogna capire quali saranno i futuri clienti afflitti dal problema che si vuole risolvere. Questo viene fatto definendo quelli che vengono chiamati Buyer Personas (clienti tipo), facendo un ritratto attraverso la definizione delle loro caratteristiche in modo preciso e accurato. Un modo per trovare i potenziali clienti potrebbe essere quello di contattare persone che si conoscono e che risultano affini alla problematica in questione; un altro potrebbe essere quello di dirigersi nel loro habitat naturale o verso associazioni/eventi, oppure si possono

studiare i canali dei competitor, in modo da capire dove acquisiscono i loro clienti. È fondamentale, per la validazione delle ipotesi, sottoporre ai potenziali clienti delle interviste che permetteranno di ottenere le informazioni di cui si ha bisogno. Grazie a queste interviste si può capire cosa il mercato vuole davvero.

#### **FASE 3: SI TESTANO LE IPOTESI RELATIVE AL PRODOTTO**

La terza fase consiste nel testare le ipotesi relative al prodotto. Dopo aver definito e identificato il possibile target di Early Adopters che soffrono del problema che si vuole risolvere, si può iniziare a ragionare sulla soluzione da proporre, che dovrà essere affinata ed ottimizzata sulla base dei feedback positivi e negativi che gli stessi forniranno. I risultati negativi riguardo a caratteristiche, funzionalità, elementi distintivi del servizio o prodotto implicano il cambiamento delle stesse al fine di garantire la massima accettazione della soluzione da parte del mercato. I risultati positivi permettono di migliorare in modo incrementale la soluzione.

#### **FASE 4: SI ANALIZZANO I DATI**

La quarta fase consiste nella verifica e nella messa in pratica di ciò che si è imparato. Le informazioni raccolte permettono di validare, ottimizzare, scoprire e migliorare, il tutto in un'ottica esplorativa che andrà consolidata con la fase successiva di Customer Validation. [6]

#### <span id="page-20-0"></span>2.1.2 *Customer Validation*

La Customer Validation è la convalida del cliente. Una volta ottenuti i feedback dal target, obiettivi e strategie gestionali convoglieranno in un modello di business che verrà testato su piccola scala con l'obiettivo di creare un processo di vendita ripetibile per un ampio mercato. Questa è una fase molto delicata perché è quella in cui si capirà se le ipotesi formulate precedentemente sono corrette e soddisfano effettivamente le esigenze degli Early Adopters. Si utilizza un prototipo chiamato MPV (Minimum Viable Product) rappresentante una prima versione del prodotto finale, con lo scopo di validare l'idea di business spendendo pochi soldi e sprecando poco tempo. Per verificare l'andamento della Customer Validation si dovranno raccogliere dei dati, analizzarli e successivamente individuare il ROI, in modo da capire se il processo è ripetibile o meno. Se, e solo se, questo processo di vendita risulta ripetibile, si può passare alla fase successiva di Customer Creation.

#### <span id="page-21-0"></span>2.1.3 *Customer Creation*

La Customer Creation è la creazione del cliente. Sono due le attività a cui dedicarsi in questa specifica fase:

1.Fidelizzare gli Early Adopters attraverso uno sviluppo costante e continuo della MVP;

2.Acquisire nuovi clienti adottando le strategie di marketing e vendita adeguate alle caratteristiche del mercato al quale ci si rivolge.

Definire in quale mercato stiamo operando è fondamentale per comprendere la tipologia di strategia di marketing e di vendita da adottare. Quest'ultima varia molto in funzione delle caratteristiche del mercato. Una volta che i canali di marketing e le strategie di vendita funzionano a dovere, si può passare all'ultimo step.

#### <span id="page-21-1"></span>2.1.4 *Company Building*

Finalmente il modello prende vita. Dopo aver validato le ipotesi, strutturato il processo di business e trovato il giusto posizionamento nel mercato, eccoci all'ultima fase della metodologia di Customer Development ideata da Steve Blank, in cui si passa da un'organizzazione informale alla costruzione a tutti gli effetti della struttura aziendale. In questo step vengono creati i reparti, assunto personale, definiti i ruoli dirigenziali. Ci si concentrerà sulla mission aziendale in modo da sfruttare le informazioni convalidate nelle prime tre fasi del modello. È una fase molto delicata perché si rischia di anticipare i tempi, mettendo in piedi un'azienda che non è ancora in grado di sostenersi sulle proprie gambe e in cui i volumi di vendita non riescono a coprire i costi dell'organizzazione. [3]

#### <span id="page-21-2"></span>2.1.5 Benefici della *Customer Development Approach*

In conclusione, una startup deve sempre ricordare che il successo di un prodotto viene decretato dai clienti. Le aziende sbagliano investendo la maggior parte delle risorse nello sviluppo del prodotto, ignorando di conseguenza le richieste del cliente. Dovrebbero capire quelli che sono i principali bisogni dei loro clienti andando ad utilizzare il modello sopra spiegato. Ad una prima analisi, il Customer Development Approach potrebbe sembrare una metodologia macchinosa che richiede uno studio molto attento, invece è proprio a causa della sua natura analitica e del successo che questa porta che si è affermato nel corso degli anni.

Infatti, tra i benefici dei quali molte imprese che hanno adottato il metodo hanno goduto ci sono: massimizzare il coinvolgimento dei clienti, risparmio di tempo e capitale, agilità nel prendere decisioni, adattabilità al mercato. Riuscire a completare tutti e quattro i passaggi della metodologia significa quindi aver creato un'azienda partendo dal consumatore finale. Tutto questo si traduce in meno rischi, più esperienza e conoscenza del mercato e, soprattutto, maggiori difese da poter utilizzare per combattere le minacce del mercato.

## <span id="page-22-0"></span>**3.** *JAVELIN BOARD*

La Javelin Board è una lavagna grafica che consente di capire quale tipo di cliente è più in linea con il problema che si vuole risolvere e con la soluzione che si vuole offrire. Esso è uno strumento pratico e semplice da utilizzare, ma soprattutto efficace per una startup che vuole approfondire l'analisi dei potenziali clienti e del mercato di riferimento. In parole semplici, permette di realizzare una prima "bozza" di come i clienti potranno percepire il nuovo prodotto o servizio. La Javelin Board consente di "toccare con mano" quegli aspetti chiave che dovrebbero essere conosciuti ma che spesso sono più nebulosi di quanto ci si aspetti e fa sì che l'idea si trasformi in un esperimento attraverso delle ipotesi.

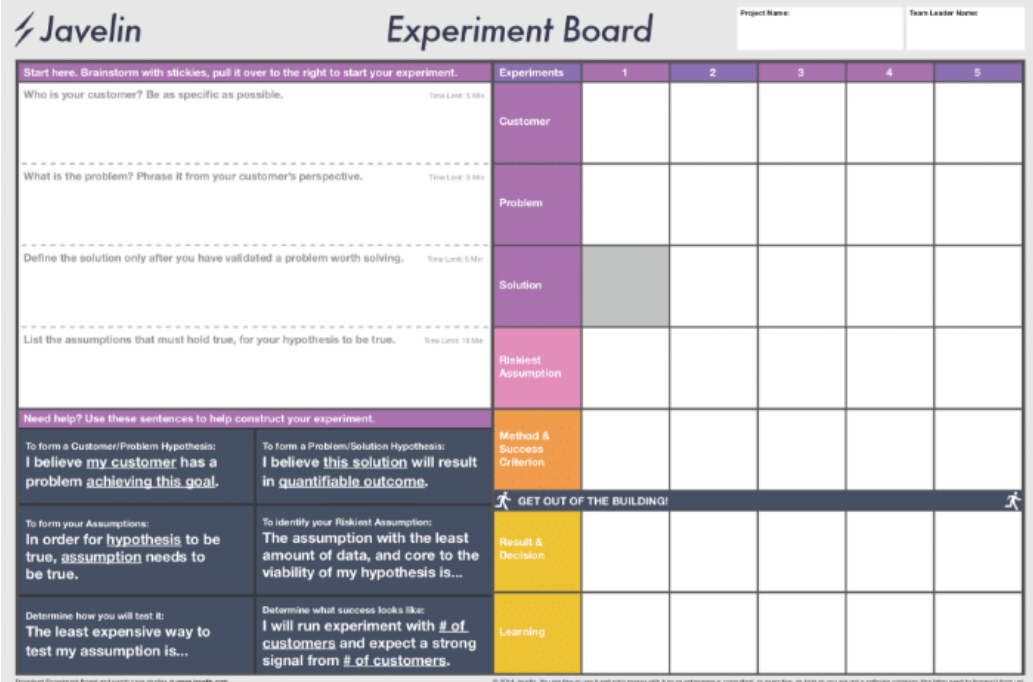

## <span id="page-22-1"></span>3.1 Elementi della *Javelin Board*

<span id="page-22-2"></span>**FIGURA 17: JAVELIN BOARD.** 

La lavagna grafica è suddivisa in tre parti principali:

1.Brainstorming, a sinistra della lavagna dove si elencano le diverse ipotesi da testare;

2.Execution, a destra della lavagna dove si effettuano i test e gli esperimenti;

3.Get Out of the Building, in basso dove si traggono le conclusioni sui test.

Andiamo ad analizzarli nel dettaglio.

<span id="page-23-0"></span>3.1.1 *Brainstorming*

Nella sezione di brainstorming si vanno a definire e raccogliere le ipotesi, suddividendole per gli aspetti chiave a cui fare riferimento:

1.Cliente (Customer)

2.Problema (Problem)

- 3.Soluzione (Solution)
- 4. Assunzioni più Rischiose (Riskiest Assumptions)

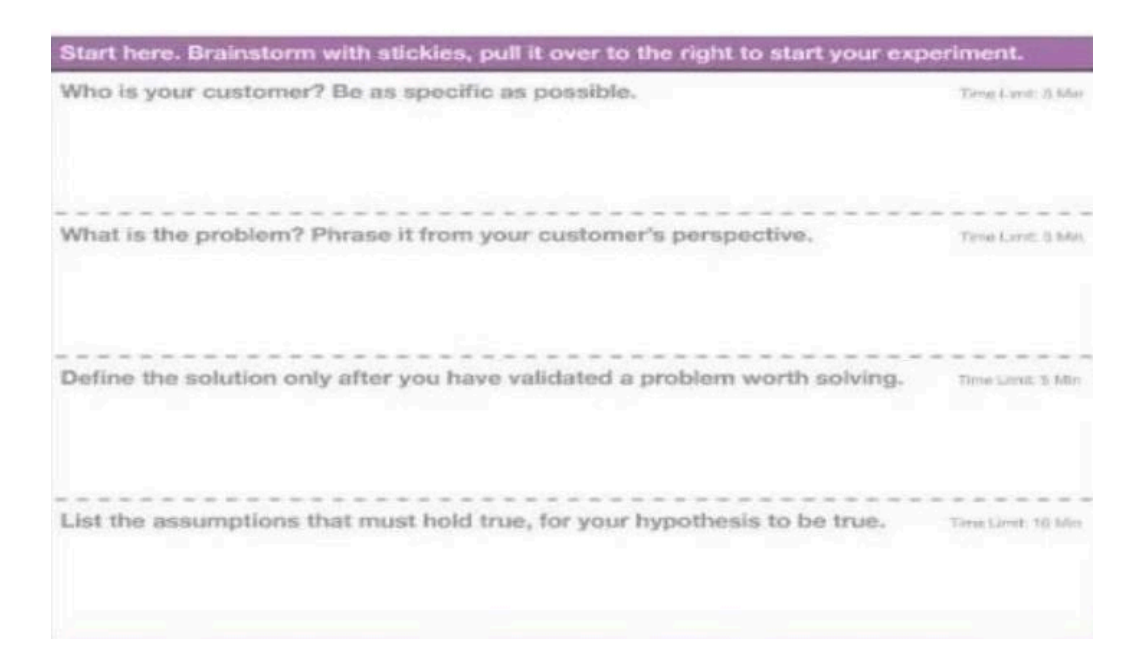

#### <span id="page-23-1"></span>**FIGURA 18: JAVELIN BOARD, BRAINSTORMING.**

Questa sezione è detta di brainstorming proprio perché si raccolgono in forma di post-it tutte le ipotesi e le idee emerse in un processo di ragionamento di gruppo (con tutti i membri della startup). Nell'area di brainstorming vi sono alcune domande utili a guidare gli step del processo:

1.Chi è il tuo cliente? Sii il più specifico possibile. In questa sezione si elencano i possibili clienti tipo per il prodotto/servizio che si vuole vendere, andando ad elencarne anche le caratteristiche nel dettaglio, così da avere un profilo identificativo molto specifico.

2.Qual è il problema? Descrivilo dal punto di vista del cliente. In questa sezione bisogna identificare il problema o il bisogno del cliente precedentemente individuato, a cui offrire una soluzione mediante il prodotto/servizio offerto.

3.Definisci la soluzione solo dopo aver validato un problema che valga la pena risolvere. In questa sezione si richiede invece di definire una soluzione al problema del cliente tipo identificato. Questo processo è cruciale, in quanto il metodo Javelin Board richiede di definire la soluzione solo una volta convalidata l'ipotesi del problema che era stata fatta.

4.Elenca le assunzioni che devono verificarsi per rendere vere le ipotesi. Nell'ultima sezione del brainstorming bisogna elencare le assunzioni più rischiose (Riskiest Assumptions) ed importanti che devono avverarsi per validare le ipotesi fatte nelle fasi precedenti.

#### <span id="page-24-0"></span>3.1.2 *Execution*

La seconda parte della Javelin Board è quella della Execution. Come suggerisce il nome stesso, si tratta di eseguire i test e gli esperimenti per verificare e validare tutte le ipotesi che sono state proposte durante il brainstorming. Nella sezione Execution troviamo cinque voci:

#### 1.Cliente (Customer)

- 2.Problema (Problem)
- 3.Soluzione (Solution)
- 4.Assunzioni più rischiose (Riskiest Assumptions)
- 5.Metodi e criteri di successo (Method & Success Criterion).

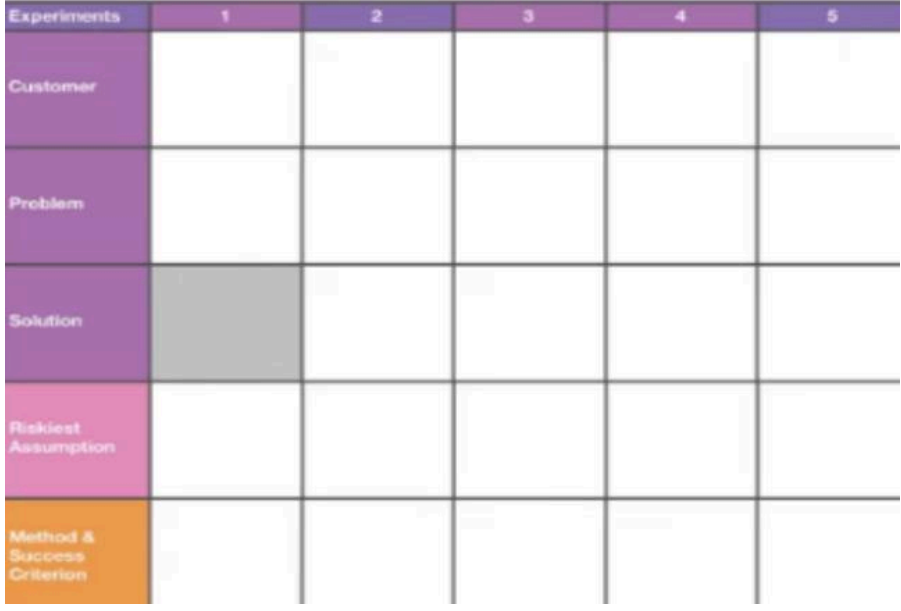

#### <span id="page-25-1"></span>**FIGURA 19: JAVELIN BOARD, EXECUTION.**

Come risulta chiaro e immediato, le voci sono le stesse della sezione del Brainstorming con, in aggiunta, i metodi e i criteri di successo. Il motivo è semplice: in questa fase della Javelin Board bisogna condurre quelle sperimentazioni utili per verificare le ipotesi già formulate, attraverso interviste e altri test. La comparsa dell'ultimo punto, quello sui metodi e i criteri di successo, permette di monitorare gli indicatori chiave di performance (o KPI – Key Performance Indicators), le metriche di successo che ci permettono di definire come sostenibile o meno l'idea di business individuata.

#### <span id="page-25-0"></span>3.1.3 *Get out of the building*

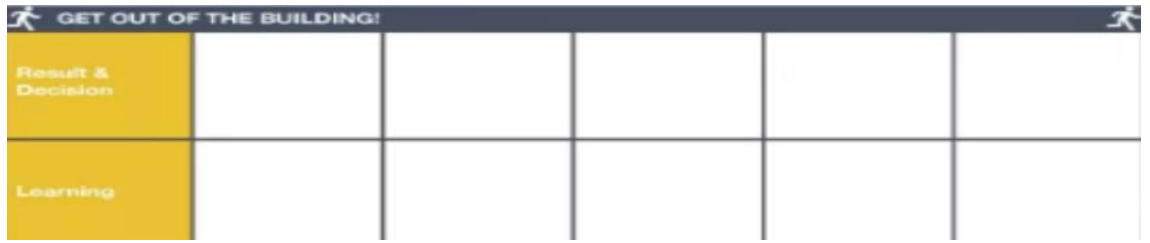

<span id="page-25-2"></span>**FIGURA 20: JAVELIN BOARD, GET OUT OF THE BUILDING.** 

La sezione "Get Out of the Building" è l'ultima parte della lavagna grafica. In questa area vanno inseriti i dati ottenuti dai test e dagli esperimenti fatti nella fase precedente.

Vi sono due punti in questa sezione:

1.Risultati e Decisioni (Result and Decision): in base ai criteri di successo valido o non valido le ipotesi.

2.Apprendimento (Learning): la parte conclusiva della Javelin Board in cui si traggono le conclusioni riguardanti il processo di ipotesi e test delle stesse per i diversi punti. A questo punto si dovrebbe essere giunti all'individuazione della soluzione per il binomio clienteproblema. Se così non fosse, bisognerebbe fare un pivot, ossia un passo indietro, cambiando il customer facendo perno sul problema o viceversa, conducendo così poi le nuove sperimentazioni.

## <span id="page-26-0"></span>3.2 Come compilare la *Javelin Board*

La Javelin Board può essere compilata in modo semplice e permette di avere una struttura visiva di tutto il processo di identificazione del cliente tipo, del problema e della soluzione. Per la compilazione si consiglia di lavorare in gruppo, in particolare nella fase di brainstorming, e di utilizzare dei post-it che andranno attaccati nelle diverse sezioni e successivamente spostati nelle altre due aree per la validazione (come in figura).

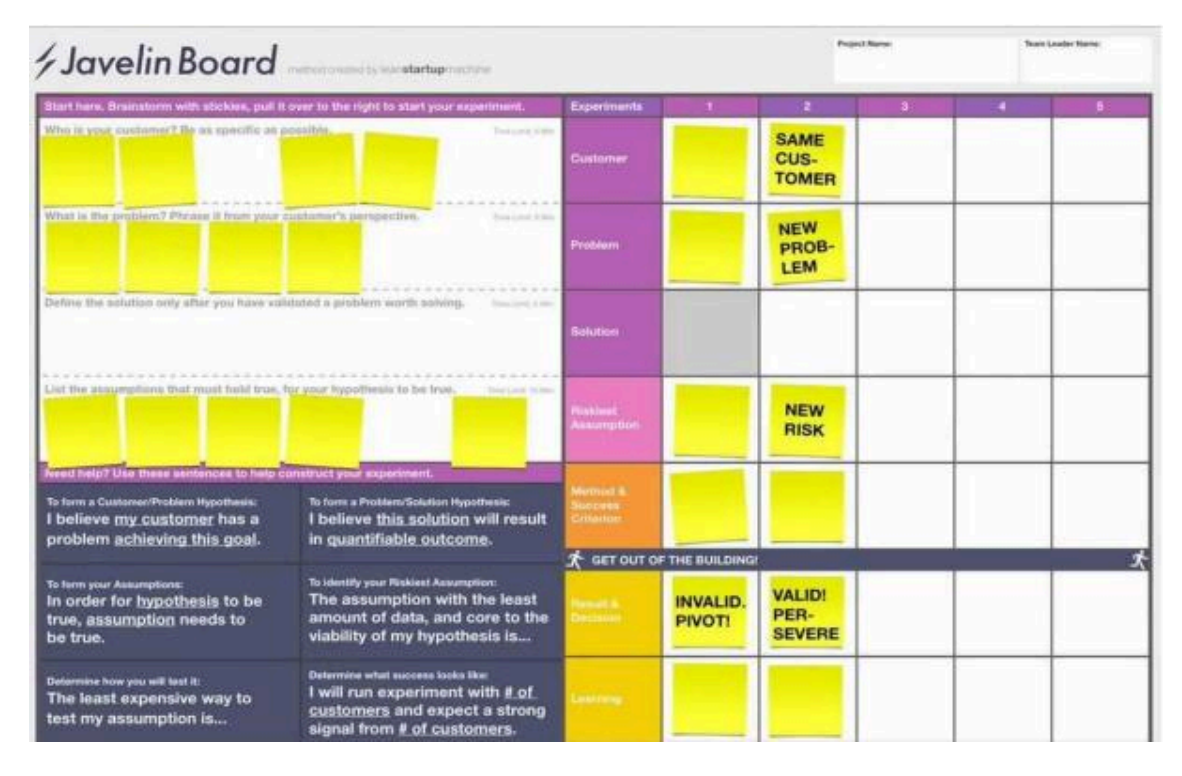

#### <span id="page-26-1"></span>**FIGURA 21: USO DEI POST-IT NELLA JAVELIN BOARD.**

Si inizia la compilazione facendo delle ipotesi nella sezione di brainstorming. Per ipotesi si intendono idee espresse in modo tale che possono essere facilmente testate. Spesso le idee imprenditoriali risultano complesse e difficili da strutturare. Quest'area permette di esprimere e raccogliere le idee in modo semplice e definire quali devono essere testate per prime. Vengono elencate le ipotesi da esaminare per ogni sezione:

1.Customer: ogni membro partecipante al brainstorming elencherà dei segmenti di utenti possibili.

2.Problem: una volta validato il segmento di clienti, ogni membro elencherà un problema che essi manifestano.

3.Solution: una volta validato il segmento di clienti ed il loro problema si passa alle ipotesi sulla soluzione.

Una volta definite le ipotesi si passa nell'area di execution dove si va a prendere in considerazione una coppia cliente-problema, ossia si ipotizza il tipo di problema e il tipo di cliente che si vuole studiare. Si va poi a definire quella che è l'ipotesi di massimo rischio (Riskiest Assumption), la quale se invalidata permette di escludere quella coppia dallo studio. È necessario in primis definire un criterio valido che, se verificato tramite per esempio l'intervista al cliente, consente di validare l'ipotesi fatta e di fissare, come oggetto di studio, il binomio cliente-problema preso in considerazione. Se così non fosse, come abbiamo già detto in precedenza, si potrebbe effettuare un pivot (passo indietro). Una volta individuata la coppia cliente-problema, si può iniziare a pianificare una prima versione di soluzione. È fondamentale ricordare che si parte sempre dal problema e non dalla soluzione.

### <span id="page-27-0"></span>*3.3 Customer Interview*

Ritornando al discorso sulla Customer Discovery, un metodo per effettuarla al meglio è la Customer Interview. Steve Blank, a tal proposito, afferma: "Le risposte sono facili. Fare le domande giuste è difficile". [7]

La Customer Interview, ossia l'intervista al cliente, rappresenta un modo concreto, diretto ed efficace per comprendere fino in fondo quali aspetti caratterizzano il profilo delle persone che costituiscono il nostro target di riferimento. Rappresenta uno dei mezzi più potenti e più utilizzati per la validazione delle ipotesi. Ecco alcune "regole" per poter effettuare al meglio una intervista al cliente:

1.Intervistare una persona alla volta: in questo modo si concentra l'attenzione sulla singola persona, in quanto sono diversi gli aspetti da tenere in considerazione e annotare durante l'intervista.

2.Si consiglia di non offrire incentivi sotto forma di premi o di denaro in cambio dell'intervista, in quanto questo potrebbe alterare anche inconsciamente il comportamento dell'intervistato e di conseguenza il tipo di risposta alle nostre domande. Infatti, ci si potrebbe sentire in dovere di ricambiare il gesto dell'eventuale regalo cercando di fornire le risposte che si pensa l'intervistatore voglia sentirsi dire.

3.Meglio prediligere le interview dal vivo, face to face per intenderci, piuttosto che le survey, cioè i questionari. Questo permette all'intervistatore di studiare anche il linguaggio del corpo dell'intervistato.

4.Meglio interviste informali ed in coppia, in modo che ci sia una persona che ascolta l'intervistato e l'altra che annota tutto nel dettaglio. È consigliabile, inoltre, evitare di incontrarsi in posti formali come l'ufficio, meglio in un bar.

5.È assolutamente importante porre domande aperte e al passato in quanto abbiamo bisogno di accumulare più informazioni possibili, anche relative ad esperienze passate, che solo delle risposte aperte e libere di poter spaziare possono fornire.

6.Non bisogna mai parlare della propria soluzione altrimenti si comprometterebbero le risposte dell'interlocutore. Sono proprio le informazioni che stiamo raccogliendo a permetterci di definire la soluzione stessa.

Per concludere, a livello organizzativo, possiamo a priori considerarci soddisfatti del nostro lavoro solo dopo aver intervistato indicativamente dalle 20 alle 60 persone per almeno una mezz'ora ciascuna. Si tratta quindi di un'attività che potrebbe richiedere nel complesso un impegno di circa 1 o 2 mesi. Inoltre, è consigliabile fare settimanalmente un recap di quello che si ha acquisito. Alla luce delle risposte ricevute, si può ottimizzare le domande per le interviste successive. [8] [9] [10]

#### <span id="page-28-0"></span>3.3.1 *Customer Interview*: le persone da intervistare

Una domanda che ci si può porre è: dove trovo i clienti o gli utenti da intervistare? La risposta è cercare nel target di riferimento. Sarebbe un lavoro dispersivo, infatti, intervistare utenti che non fanno parte del target. Entrando nello specifico, le persone da intervistare le possiamo trovare per esempio nei forum, nei gruppi di interesse, in una community, agli eventi ecc. Ecco alcune delle tipiche domande che vengono fatte in un'intervista:

- 1. Quanto spesso si presenta il problema?
- 2. Quando si è presentato l'ultima volta?
- 3. Come è andata e come ti sei sentito?
- 4. Come hai tentato di risolverlo?
- 5. Quanto tempo e denaro sono necessari per questa soluzione?
- 6. Come è andata con questa soluzione?

7. Se non avessi alcun tipo di limitazioni, come risolveresti il problema?

Con i primi due quesiti riusciamo a capire effettivamente quanto sia critica la questione per quella specifica persona. Con la terza domanda comprenderemo quali sensazioni ed emozioni suscita il problema. Con le domande 4-5-6 avremo un'idea di come la persona prova a risolvere il problema, quante risorse gli richiede attualmente e quale sia il livello di soddisfazione rispetto a questa soluzione. Bisogna ricordare che la qualità delle informazioni deve avere priorità sulla quantità; in questo modo le interviste permetteranno di ottenere un vantaggio enorme: capire cosa il mercato vuole davvero. Raccolte tutte le informazioni, andremo finalmente a definire l'identikit del nostro cliente tipo.

## <span id="page-29-0"></span>3.4 *Problem-Solution Fit canvas*

Un altro strumento spesso utilizzato nella Customer Discovery è il Problem-Solution Fit canvas: un canvas utile, soprattutto dopo aver identificato la coppia cliente-problema e fatto la Customer Interview, per la raccolta di informazioni che permettono di definire in modo sempre più concreto la soluzione.

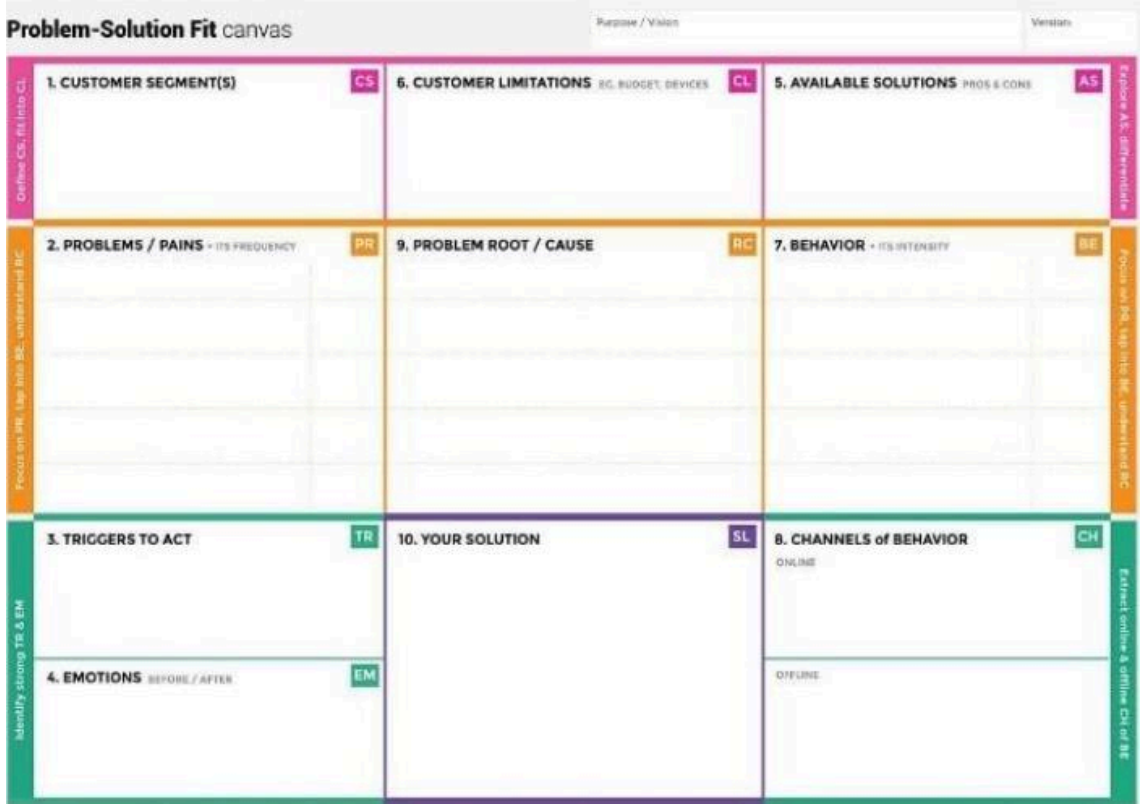

Ora vediamo come utilizzare il Problem-Solution Fit Canvas:

<span id="page-29-1"></span>**FIGURA 22: PROBLEM-SOLUTION FIT CANVAS.** 

Esso è composto da 4 parti contrassegnate da 4 colori diversi:

1.Customer State Fit (rosa): in questa prima sezione si vanno a trascrivere le caratteristiche dei clienti target, le loro possibili limitazioni (come tempo, budget ecc.) e le soluzioni attualmente utilizzate per affrontare il problema.

2.Problem Behaviour Fit (arancio): in questa sezione viene riportato il problema, la sua causa, la frequenza con cui si presenta e come i clienti si comportano per risolverlo.

3.Communication Channel Fit (verde): in questa sezione vengono trascritte le emozioni che il cliente prova prima e dopo aver trovato una soluzione al problema. Vengono definiti gli inneschi/trigger psicologici, fattori esterni che possono indurre il cliente a trovare delle alternative alla soluzione attuale. Vengono, inoltre, riportati i possibili canali online e offline ove poter trascinare i potenziali clienti.

4.Solution Guess (viola): in questa sezione viene definita la soluzione che prende in considerazione tutti gli aspetti sopra riportati. [11] [12]

<span id="page-30-0"></span>3.4.1 Come si compila

La compilazione del Problem-Solution Fit canvas varia in base al tipo di business: se si sta lavorando sull'analisi e miglioramento di un prodotto/servizio già esistente, sarà necessario compilare in primis il campo "Solution Guess". Successivamente si va a riempire il resto del canvas per poi verificare, a fine analisi, quanto la soluzione esistente rispecchi la realtà e sia a tutti gli effetti la più efficace e rilevante per il cliente. Invece, per nuove soluzioni non ancora definite e presenti sul mercato, la compilazione del Problem-Solution Fit canvas inizia dalla sezione dedicata al cliente (rosa), per poi proseguire sino alla definizione della soluzione. Vediamo nello specifico come compilare le diverse parti del canvas ed in che ordine:

#### **Clienti – Customer State Fit**

La prima riga del Problem-Solution Fit è dedicata all'analisi delle caratteristiche e delle variabili legate al segmento target di clienti. Nello specifico vanno esaminati:

1.Customer Segments: in questa sezione si identifica il target potenziale di clienti, delineando le caratteristiche che lo contraddistinguono. Questo processo è simile all'analisi fatta mediante la Javelin Board, o allo studio delle Buyer Personas, tramite il quale si andranno a ipotizzare e validare una serie di dati riguardanti il segmento target.

2.Customer Limitations: in questa sezione vanno elencati i possibili "constraints", ovvero le limitazioni che potrebbero frenare il cliente dall'acquistare o utilizzare la soluzione proposta. Parliamo di limitazioni riguardanti il costo, il tempo a disposizione, la difficoltà nell'utilizzo, la mancanza di attrezzatura o manualità.

3.Available Solution: presenta la soluzione (o le soluzioni) attualmente a disposizione dai clienti. In questa sezione vengono elencati i pro e i contro di queste soluzioni alternative.

#### **Problema – Problem Behaviour Fit**

La seconda riga è dedicata all'analisi e allo studio del problema. Nello specifico vengono esaminati:

1.Problem: in questa sezione bisogna definire quale disagio i clienti stanno vivendo e con quale frequenza questo si presenta.

2.Problem Root/Cause: in questa sezione vanno individuate le cause e la radice del problema. Viene definito in che modo e in quali circostanze esso si presenta.

3.Behaviour: questo blocco contiene il comportamento e le modalità con le quali il cliente affronta il problema. Viene riportato come cerca di risolverlo e la frequenza con cui deve farlo.

#### **Emozioni e Canali di Comunicazione – Communication Channel Fit**

La sezione verde del canvas riguarda le emozioni personali dei clienti rispetto al problema, i trigger che li spingono a cercare una soluzione ed i canali di comunicazione. Nel dettaglio, le diverse sezioni da compilare sono:

1.Triggers to Act: in quest'area vanno trascritti i "trigger" ovvero gli input che portano il cliente a cercare attivamente una soluzione, ad utilizzarla o a metterla in pratica. Ad esempio, possono aver visto qualcun altro utilizzarla, possono aver sentito parlare di essa sui giornali o in TV.

2.Emotions Before/After: in questa sezione vanno analizzate le emozioni e le sensazioni che un cliente sperimenta prima e dopo aver risolto il proprio problema: ci si chiede se è felice, soddisfatto, entusiasta, incerto ecc. Queste informazioni sono molto importanti per validare la propria strategia di business.

3.Channel of Behaviour: in questa sezione vengono identificati i canali (sia online che offline) dove è possibile osservare il comportamento dei clienti e le loro azioni di fronte al problema.

#### **Soluzione – Solution Guess**

Una volta compilate tutte le precedenti sezioni del Problem-Solution Fit canvas sarà possibile riempire l'ultimo campo, ovvero quello della soluzione proposta. Grazie a tutte

le informazioni ed i dati raccolti, è possibile individuare una soluzione che sia in linea col segmento target, con le loro limitazioni e che possa risolvere il problema.

#### **Cosa Fare una Volta Raggiunto il Problem-Solution Fit?**

Il Problem-Solution Fit canvas consente di delineare un percorso preciso che porterà, dopo la validazione dell'idea, al suo lancio vero e proprio. Una volta validato il Problem-Solution Fit canvas sarà dunque possibile effettuare un test per la verifica della soluzione adottata, come abbiamo già visto nei capitoli precedenti, che utilizza l'MVP (Minimum Viable Product).

## <span id="page-32-0"></span>**4.** *CUSTOMER DISCOVERY* **PER IL SETTORE CICLISMO**

Nei capitoli precedenti sono stati trattati gli argomenti che servono a comprendere il lavoro di tesi svolto. Il compito assegnato è stato quello di effettuare la Customer Discovery tramite interviste telefoniche ad aziende italiane del settore ciclismo, al fine di individuare e comprendere quelli che sono i problemi principali riscontrati e successivamente cercare di risolverli. Adesso si procederà nello spiegare quelli che sono stati gli step fondamentali nell'effettuare la Customer Discovery.

#### <span id="page-32-1"></span>4.1 Interviste al settore

Il settore intervistato è stato quello del ciclismo, con lo scopo di capire se questo potesse essere o meno un potenziale cliente per la startup Spherecube.

**Primo step**: Il primo passo è stato quello di ipotizzare quali problemi le aziende del settore ciclismo potessero riscontrare. Le problematiche ipotizzate sono state:

1.Elevati scarti durante la produzione di componenti che si ripercuotono sull'ambiente;

2.Elevati tempi e costi di produzione;

3.Bassa customizzazione di forma e struttura del prodotto;

4.Scarso controllo e monitoraggio sulla lavorazione delle parti.

Successivamente è stato possibile passare allo step successivo.

**Secondo step**: Il secondo passo è stato quello di cercare su internet le aziende italiane produttrici di biciclette.

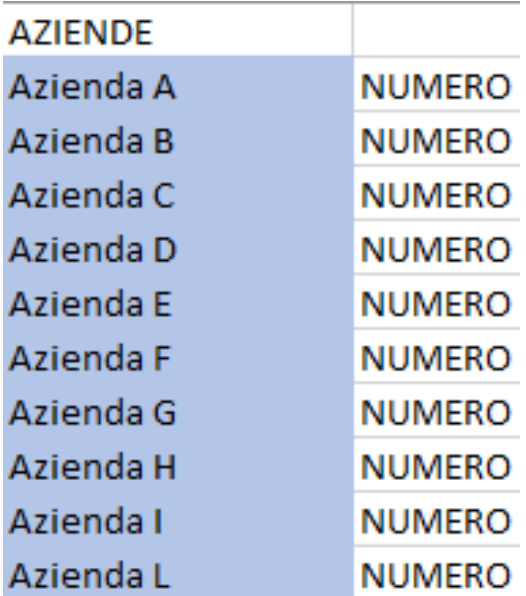

#### <span id="page-33-0"></span>**FIGURA 23: TABELLA EXCEL.**

Nella tabella Excel sovrastante è stato riportato il nome e il numero di telefono delle aziende da contattare (per motivi di privacy si emette il loro nome e numero).

**Terzo step**: Il terzo passo è stato quello di scrivere una bozza di intervista da sottoporre alle aziende, con l'aiuto delle nozioni apprese dalla Customer Interview.

Ecco riportata la bozza d'intervista:

Salve, la chiamo a nome di Spherecube una S.r.l e startup dell'Università Politecnica Delle Marche. Le vorrei fare una breve intervista al fine di individuare quelle che sono le problematiche riscontrate nella vostra azienda. L'obiettivo di Spherecube è quello di identificare le problematiche e cercare di risolverle. A fine intervista le dirò cosa facciamo, in modo da non influenzarvi nelle risposte che darete. Ho letto sul vostro sito internet che siete produttori di biciclette.

#### Mi chiedevo se:

Una problematica potesse essere quella degli elevati scarti durante la produzione di componenti, con la conseguente ripercussione sull'ambiente. Avete mai riscontrato questo problema? Se sì, come avete tentato di risolverlo? Avete adottato qualche compromesso? Se non aveste alcun tipo di limitazione, come risolvereste il problema?

Lo stesso schema è stato seguito per le altre problematiche ipotizzate.

Quanto riportato sopra rappresenta un prototipo di intervista utile a capire se i problemi ipotizzati vengono riscontrati o meno dalle aziende intervistate.

**Quarto step**: Il quarto passo è stato quello di contattare telefonicamente le aziende.

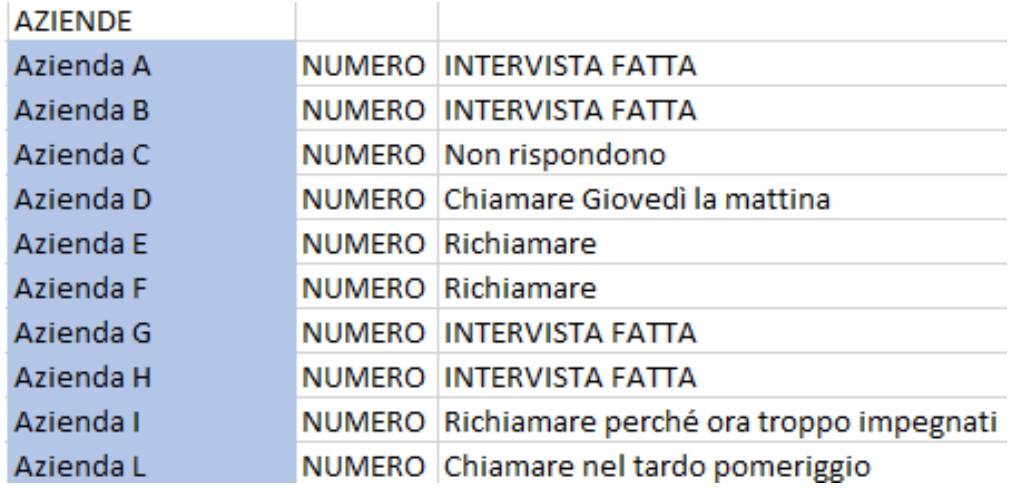

<span id="page-34-0"></span>**FIGURA 24: TABELLA EXCEL CON I PRIMI RISULTATI.** 

Come si può notare dalla tabella Excel, alcune aziende sono state sin da subito disponibili altre invece non hanno risposto o hanno detto di provare a richiamare in un altro momento. Nei giorni successivi, con un nuovo tentativo di chiamata la situazione è leggermente migliorata. Nella nuova tabella sottostante vediamo, evidenziate in giallo, le aziende che hanno dato la loro disponibilità nel fare l'intervista.

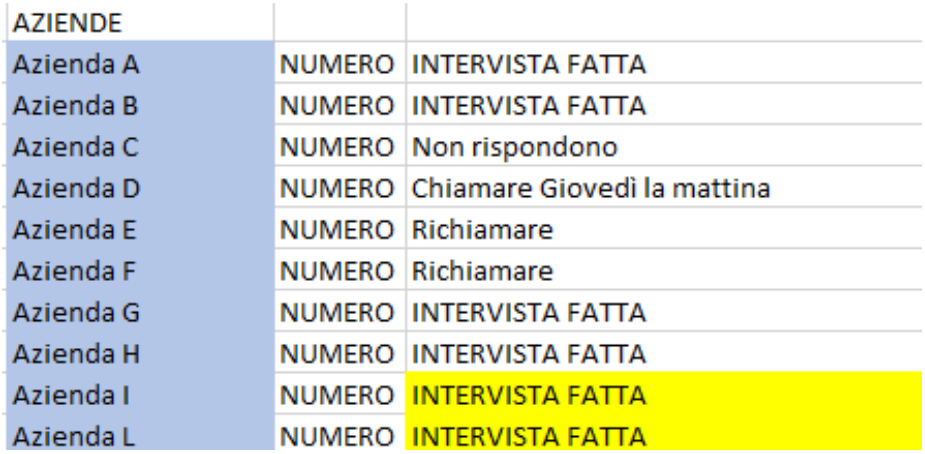

<span id="page-34-1"></span>**FIGURA 25: TABELLA EXCEL CON I NUOVI RISULTATI AL SECONDO TENTATIVO DI CHIAMATA.**  Successivamente sono state richiamate le aziende ancora non intervistate. L'esito continuava ad essere negativo, per cui è stato deciso di contattare nuove aziende con la speranza di avere un risultato positivo.

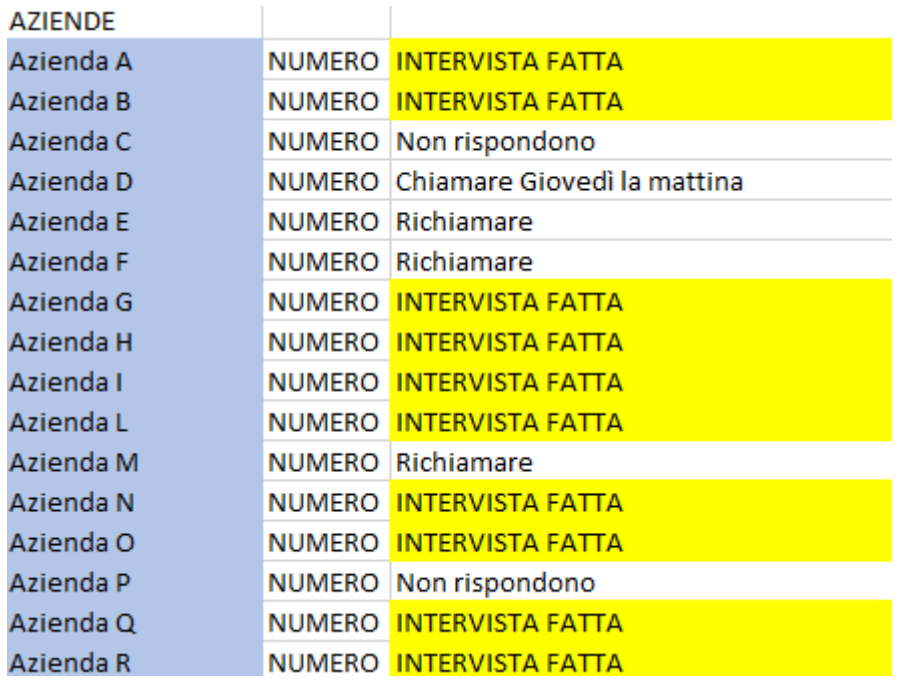

#### <span id="page-35-1"></span>**FIGURA 26: TABELLA EXCEL FINALE.**

Dalla tabella Excel sovrastante si può vedere che dieci sono state le aziende del settore ciclismo ad essere state intervistate.

## <span id="page-35-0"></span>4.2 Inserimento problemi in Excel

**Quinto step**: Il quinto passo è stato quello di riportare su un file Excel:

1.Le problematiche rivolte ai clienti;

2.I dati raccolti dalle interviste;

3.Le ipotetiche soluzioni.

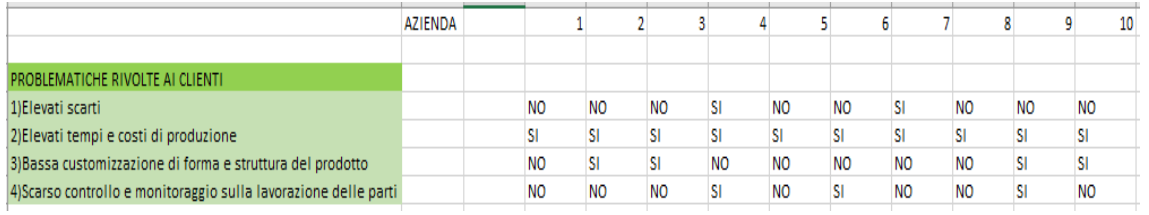

#### <span id="page-35-2"></span>**FIGURA 27: TABELLA EXCEL CON PROBLEMI E DATI RACCOLTI DALLE INTERVISTE.**

Dalla tabella sovrastante è stato possibile trarre i seguenti risultati e le seguenti ipotetiche soluzioni:

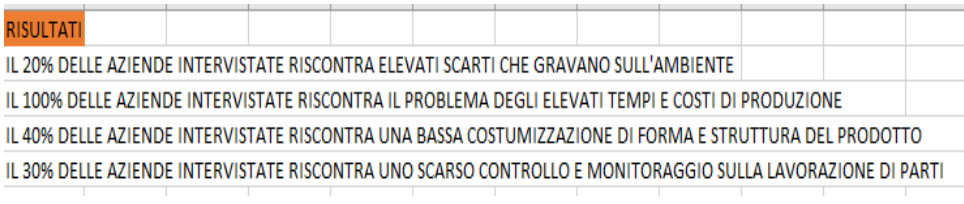

<span id="page-35-3"></span>**FIGURA 28: TABELLA EXCEL CON I RISULTATI OTTENUTI.** 

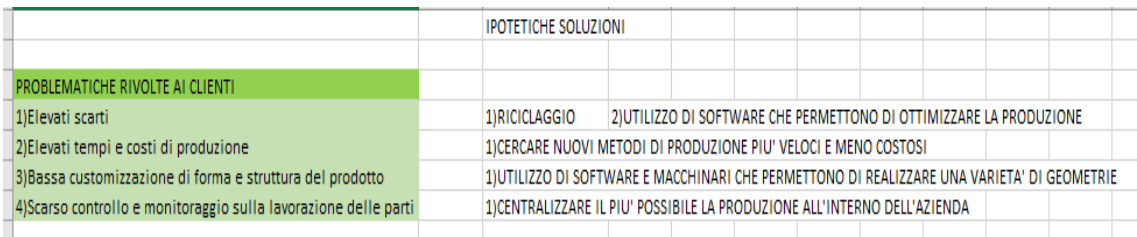

<span id="page-36-0"></span>**FIGURA 29: TABELLA EXCEL CON LE IPOTETICHE SOLUZIONI.** 

Dai risultati si può apprendere che:

1.Il 20% delle aziende intervistate ha degli elevati scarti durante la produzione che impattano negativamente sull'ambiente. Questo accade perché, a volte, nella realizzazione di un componente, rimane inutilizzata parte del materiale adoperato. Le ipotetiche soluzioni sarebbero il riciclo o l'utilizzo di strumenti/software che permettono di ottimizzare al massimo la produzione.

2.Il 100% delle aziende intervistate presenta elevati tempi e costi di produzione. Questo accade perché, per la realizzazione di prodotti di qualità e alto performanti, sono necessari un elevato numero di processi di lavorazione a partire dalla pianificazione fino alla prova del prodotto finito ed elevati costi di produzione. Nonostante ciò, spesso, i clienti si adattano e valorizzano il prodotto finale. Un'ipotetica soluzione sarebbe quella di individuare nuovi metodi di produzione più veloci e meno costosi.

3.Il 40% delle aziende intervistate riscontra una bassa customizzazione di forma e struttura del prodotto realizzato. In Italia molte di queste sono un piccolo artigianato spesso limitato alla produzione di geometrie non troppo complesse. Un'ipotetica soluzione sarebbe quella di utilizzare software e macchinari che permettono di realizzare una varietà di geometrie.

4.Il 30% delle aziende intervistate ha uno scarso controllo e monitoraggio sulla lavorazione delle parti. Questo accade perché, a volte, la realizzazione di componenti viene affidata a un'azienda esterna. Un'ipotetica soluzione sarebbe quella di centralizzare il più possibile la produzione all'interno dell'azienda.

**Sesto step**: il sesto passo, una volta dedotti i risultati e ipotizzato delle soluzioni ai problemi, è stato la compilazione della Javelin Board.

### <span id="page-37-0"></span>4.3 Compilazione *Javelin Board*

La Javelin Board è stata compilata con i dati raccolti nel capitolo precedente. Come già detto nel capitolo 3, dopo aver completato la parte di 'Brainstorming' si passa alla sezione di 'Execution' costituita da:

1.Il cliente (Customer)

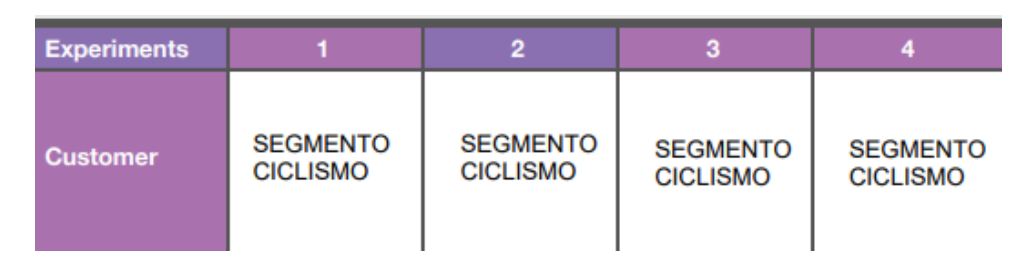

#### <span id="page-37-1"></span>**FIGURA 30: JAVELIN BOARD, CUSTOMER.**

Nella riga del 'Customer' è stato inserito 'segmento ciclismo', poiché sono state intervistate aziende del settore ciclismo.

#### 2.Il problema (Problem)

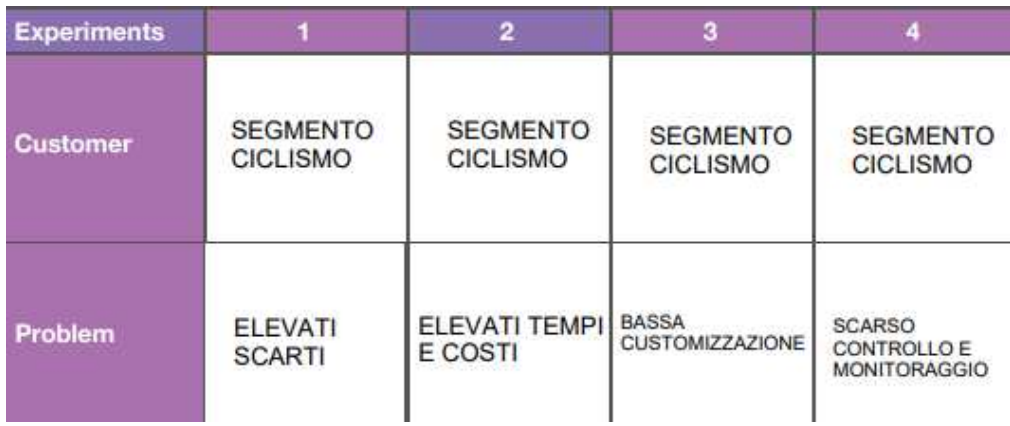

#### <span id="page-37-2"></span>**FIGURA 31: JAVELIN BOARD, PROBLEM.**

Nella riga del 'Problem' sono stati inseriti i problemi ipotizzati: elevati scarti, elevati tempi e costi di produzione, bassa customizzazione del prodotto, scarso controllo e monitoraggio delle parti.

#### 3.La soluzione (Solution)

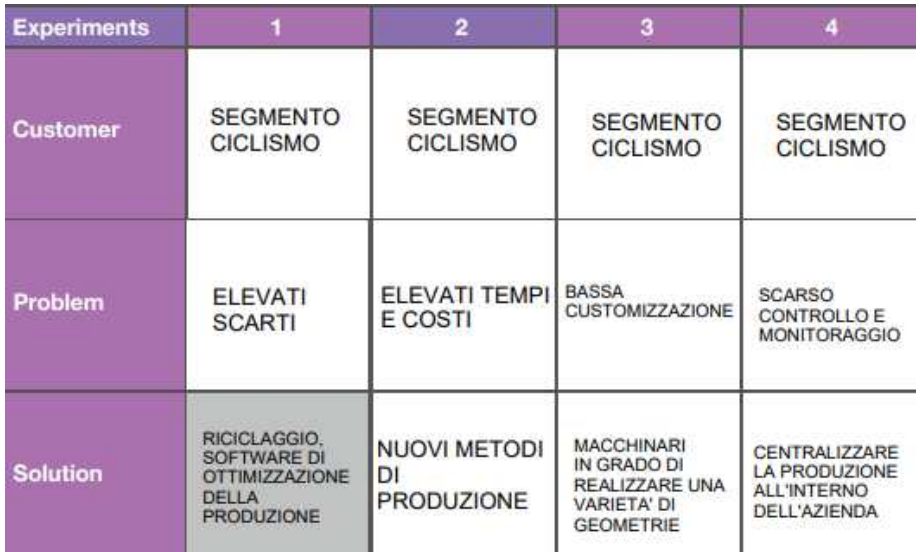

#### <span id="page-38-0"></span>**FIGURA 32: JAVELIN BOARD, SOLUTION.**

Nella riga del 'Solution' sono state inserite le ipotetiche soluzioni ai problemi inseriti nella seconda riga. L'elevato scarto può essere risolto con il riciclaggio o con l'utilizzo di software di ottimizzazione della produzione. Gli elevati tempi e costi possono essere risolti con la ricerca di nuovi metodi di produzione. La bassa customizzazione può essere risolta con l'acquisto di macchinari in grado di realizzare una varietà di geometrie. Lo scarso controllo e monitoraggio sulla lavorazione delle parti può essere risolto con la centralizzazione della produzione all'interno dell'azienda.

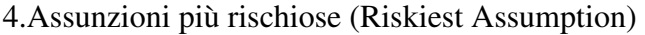

| <b>Experiments</b>                   |                                                                                           |                                                                                        |                                                                                       |                                                                             |
|--------------------------------------|-------------------------------------------------------------------------------------------|----------------------------------------------------------------------------------------|---------------------------------------------------------------------------------------|-----------------------------------------------------------------------------|
| <b>Customer</b>                      | <b>SEGMENTO</b><br><b>CICLISMO</b>                                                        | <b>SEGMENTO</b><br><b>CICLISMO</b>                                                     | <b>SEGMENTO</b><br><b>CICLISMO</b>                                                    | <b>SEGMENTO</b><br><b>CICLISMO</b>                                          |
| Problem                              | <b>ELEVATI</b><br><b>SCARTI</b>                                                           | <b>FLEVATI TEMPI</b><br>E COSTI                                                        | <b>BASSA</b><br><b>CUSTOMIZZAZIONE</b>                                                | <b>SCARSO</b><br><b>CONTROLLO E</b><br><b>MONITORAGGIO</b>                  |
| <b>Solution</b>                      | RICICLAGGIO.<br><b>SOFTWARE DI</b><br><b>OTTIMIZZAZIONE</b><br>DELLA<br><b>PRODUZIONE</b> | <b>NUOVI METODI</b><br>DI<br><b>PRODUZIONE</b>                                         | MACCHINARI<br>IN GRADO DI<br>REALIZZARE UNA<br><b>VARIETA' DI</b><br><b>GEOMETRIE</b> | CENTRALIZZARE<br><b>LA PRODUZIONE</b><br><b>ALL'INTERNO</b><br>DELL'AZIENDA |
| <b>Riskiest</b><br><b>Assumption</b> | <b>GETTANO</b><br><b>MATERIALE</b><br><b>INUTILIZZATO</b>                                 | <b>PRODUCONO</b><br><b>BICICLETTE IN</b><br><b>TEMPI LUNGHI E</b><br>CON COSTI ELEVATI | <b>LA GEOMETRIA</b><br><b>DEL PRODOTTO</b><br>E' LIMITATA                             | <b>PRODUCONO</b><br><b>COMPONENTI</b><br><b>ESTERNAMENTE</b><br>ALL'AZIENDA |

<span id="page-38-1"></span>**FIGURA 33: JAVELIN BOARD, RISKIEST ASSUMPTION.** 

Nella riga del 'Riskiest Assumption' sono state inserite le ipotesi di massimo rischio che, se validate, permettono di individuare la coppia cliente-problema da studiare.

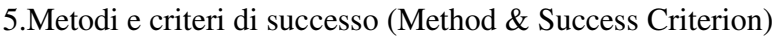

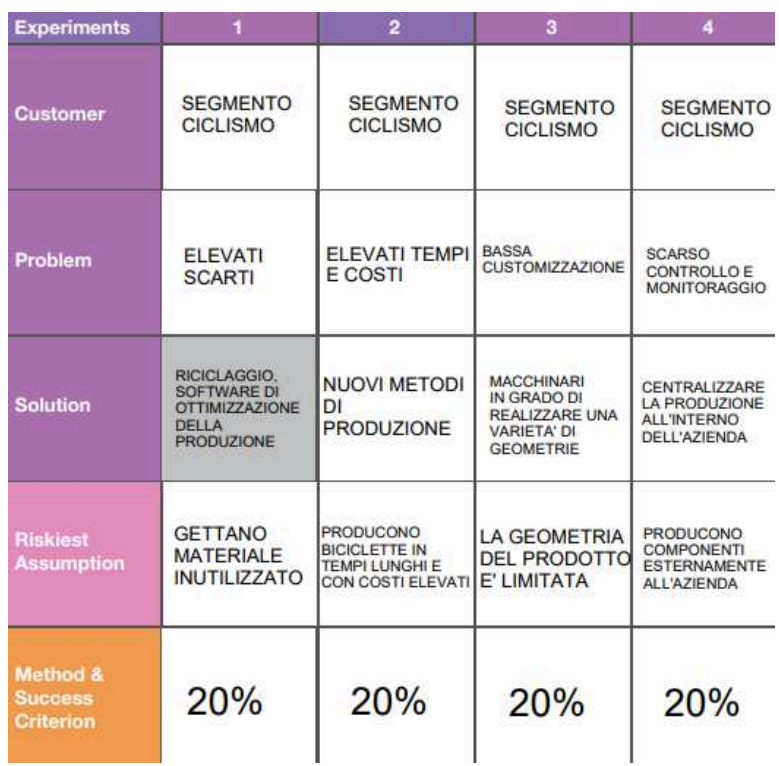

#### <span id="page-39-0"></span>**FIGURA 34: JAVELIN BOARD, METHOD & SUCCESS CRITERION.**

La sezione di 'Execution' termina con la riga di 'Method & Success Criterion' in cui è riportato il valore percentuale minimo che, se raggiunto, permette di individuare la coppia cliente-problema da indagare. Osserviamo dalla figura sovrastante che è stato fissato al 20%.

L'ultima parte della Javelin Board è quella del 'Get out of the building':

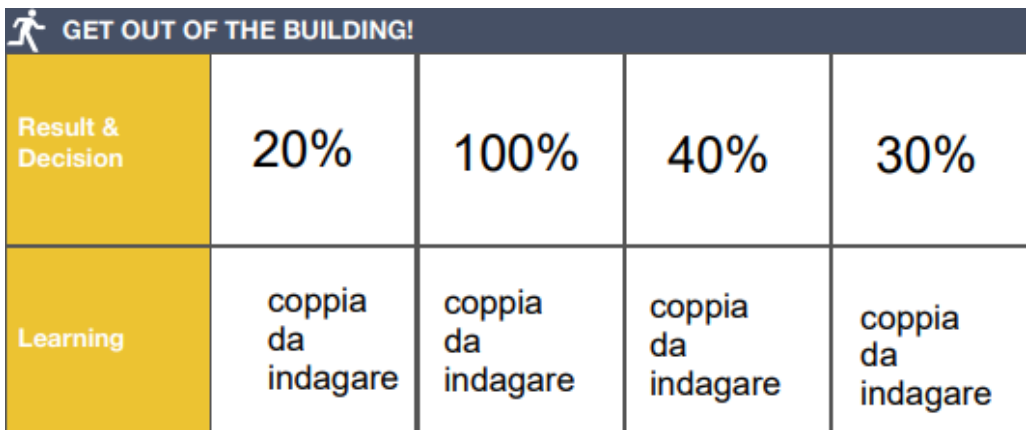

<span id="page-39-1"></span>**FIGURA 35: JAVELIN BOARD, RESULT & DECISION, LEARNING.** 

Quest'ultima sezione si compone di 'Result & Decision' e 'Learning' che vengono spiegati nel capitolo successivo.

La Javelin Board completa è:

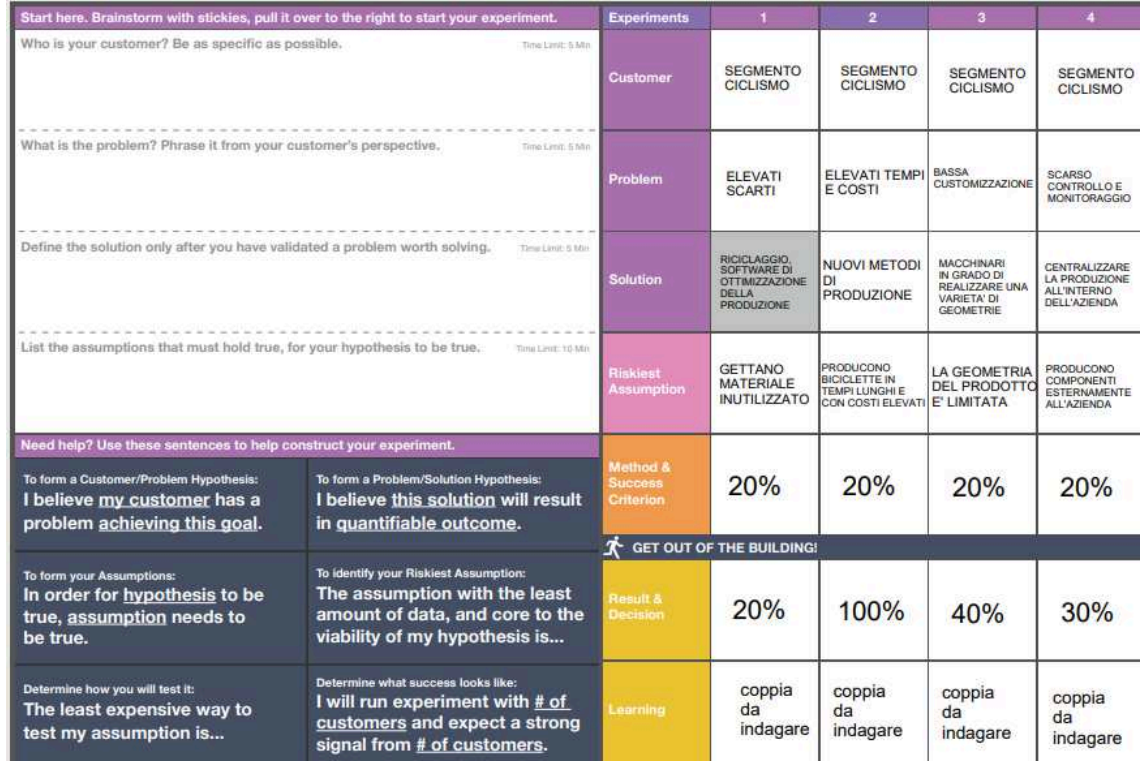

<span id="page-40-1"></span>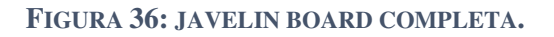

## <span id="page-40-0"></span>Conclusioni

Dalla 'Get out of the building' è possibile trarre le conclusioni di questo lavoro di tesi.

Il 20% dei clienti ha dichiarato che il materiale inutilizzato viene gettato, gravando così sulla sostenibilità ambientale.

Il 100% dei clienti ha confermato che la produzione di una bicicletta prevede tempi molto lunghi e costi piuttosto elevati.

Il 40% dei clienti ha risposto che la geometria di forma e struttura del prodotto è limitata da quelli che sono i loro strumenti/sistemi di produzione.

Il 30% dei clienti ha dichiarato di effettuare la produzione e la lavorazione di parti esternamente all'azienda.

Si può osservare come tutte le percentuali siano almeno pari al valore soglia del 20%.

L'utilizzo della Javelin Board ha permesso di capire che tutte le coppie cliente-problema prese in considerazione sono da indagare.

In conclusione, il settore del ciclismo potrebbe essere un potenziale segmento di cliente per la startup innovativa Spherecube, poiché grazie al loro sistema di stampa 3D si possono andare a risolvere molti problemi di questo settore.

Di contro però dalle interviste fatte si è evinto come questo settore, in particolare le aziende artigianali su piccola scala, sia molto chiuso nei confronti dell'innovazione. Molti, infatti, ritengono di non averne bisogno per la loro produzione. Lasciano speranza di progresso e innovazione quelle aziende su larga scala che mirano ad un prodotto alto performante e di altissima qualità.

## <span id="page-41-0"></span>Sitografia

- [1] «SphereCube,» [Online]. Available: https://spherecube.eu/.
- [2] «Startup Geeks,» [Online]. Available: https://www.startupgeeks.it/startup/.
- [3] «Startup Geeks,» [Online]. Available: https://www.startupgeeks.it/customerdevelopment/.
- [4] «Startup-News,» [Online]. Available: https://www.startup-news.it/customerdevelopment/.
- [5] «Mirko Maiorano,» [Online]. Available: https://www.mirkomaiorano.it/customerdevelopment-cosa-e-perche-va-utilizzata/.
- [6] «Startup Geeks,» [Online]. Available: https://www.startupgeeks.it/customer-discovery/.
- [7] «Raffaele Gaito,» [Online]. Available: https://www.raffaelegaito.com/.
- [8] «Sprintlab,» [Online]. Available: https://www.sprintlab.it/blog/javelin-board/.
- [9] «Pisani Enrico,» [Online]. Available: https://pisanienrico.com/javelin-board-cosa-serve/.
- [10] «Gerardo Forliano,» [Online]. Available: https://www.gerardoforliano.com/customerinterview/.
- [11] «Campus,» [Online]. Available: https://its-campus.com/blog/problem-solution-fit/.
- [12] «Idea Hackers,» [Online]. Available: https://www.ideahackers.network/problem-solutionfit-canvas/.

# <span id="page-42-0"></span>Indice delle figure

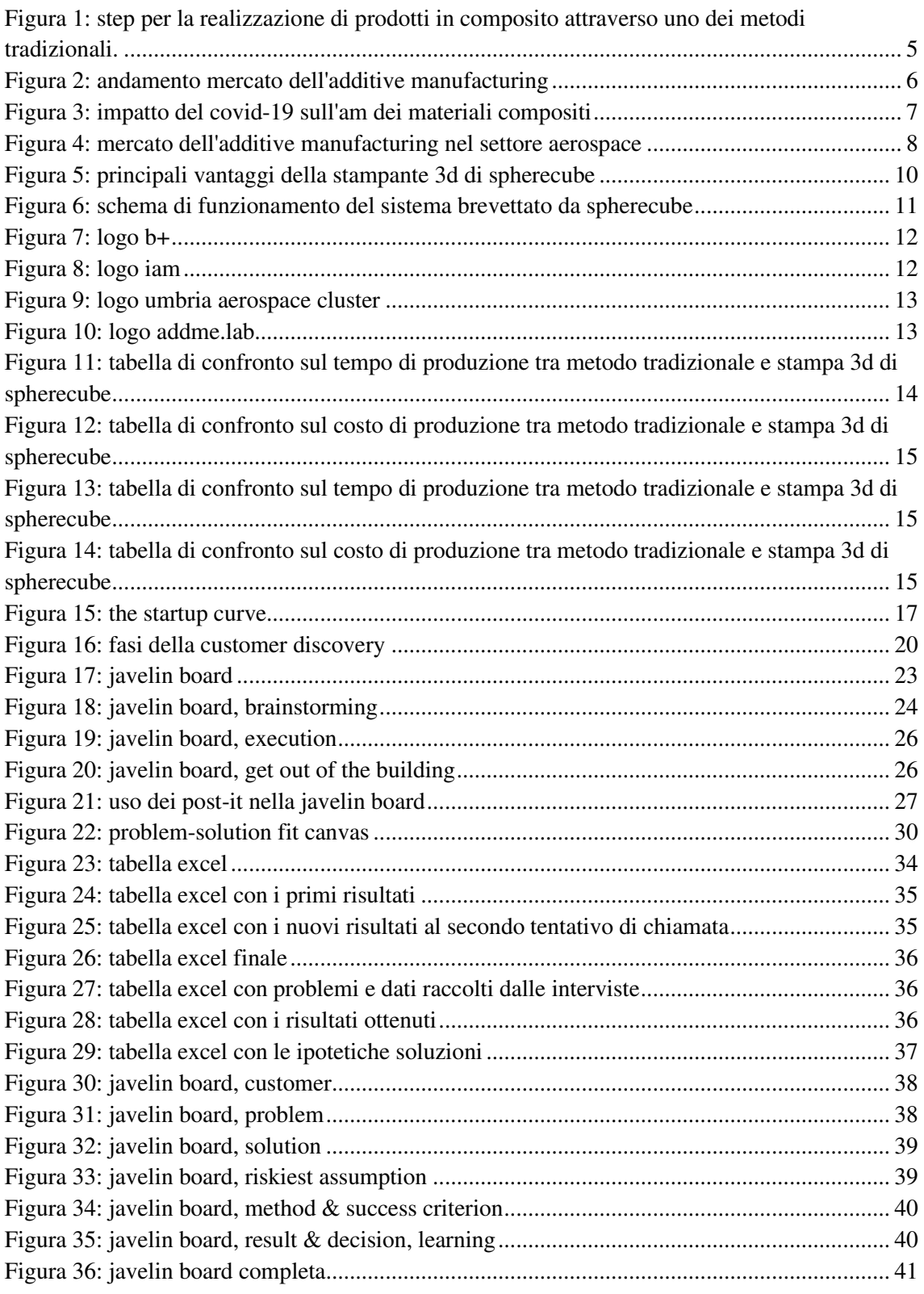